UNIVERSIDADE TECNOLÓGICA FEDERAL DO PARANÁ CAMPUS LONDRINA CURSO DE ENGENHARIA AMBIENTAL

PEDRO HENRIQUE GONGORA MIGUEZ

# DESENVOLVIMENTO DE UM SOFTWARE PARA CLASSIFICAÇÃO HIDROQUÍMICA DE ÁGUAS SUBTERRÂNEAS

TRABALHO DE CONCLUSÃO DE CURSO

LONDRINA 2020

# PEDRO HENRIQUE GONGORA MIGUEZ

# DESENVOLVIMENTO DE UM SOFTWARE PARA CLASSIFICAÇÃO HIDROQUÍMICA DE ÁGUAS SUBTERRÂNEAS

Trabalho de Conclusão de Curso apresentado ao Curso Superior de Engenharia Ambiental da Universidade Tecnológica Federal do Paraná, Câmpus Londrina, como requisito parcial para obtenção do título de bacharel em Engenharia **Ambiental** 

Orientador: Prof. Dr. Mauricio Moreira dos Santos

**LONDRINA** 2020

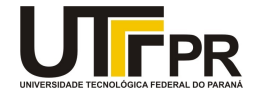

#### TERMO DE APROVAÇÃO

#### TRABALHO DE CONCLUSÃO DE CURSO - TCC

#### DESENVOLVIMENTO DE UM SOFTWARE PARA CLASSIFICAÇÃO HIDROQUÍMICA DE ÁGUAS SUBTERRÂNEAS.

Por **Provides and Contract Contract Contract Contract Contract Contract Contract Contract Contract Contract Contract Contract Contract Contract Contract Contract Contract Contract Contract Contract Contract Contract Contra** 

Pedro Henrique Gongora Miguez

Monografia apresentada às 14 horas 00 min. do dia 25 de novembro de 2020 como requisito parcial, para conclusão do Curso de Engenharia Sanitária e Ambiental da Universidade Tecnológica Federal do Paraná, Câmpus Londrina. O candidato foi arguido pela Banca Examinadora composta pelos professores abaixo assinados. Após deliberação e conferidas, bem como achadas conforme, as alterações indicadas pela Banca Examinadora, o trabalho de conclusão de curso foi considerado APROVADO.

Banca examinadora:

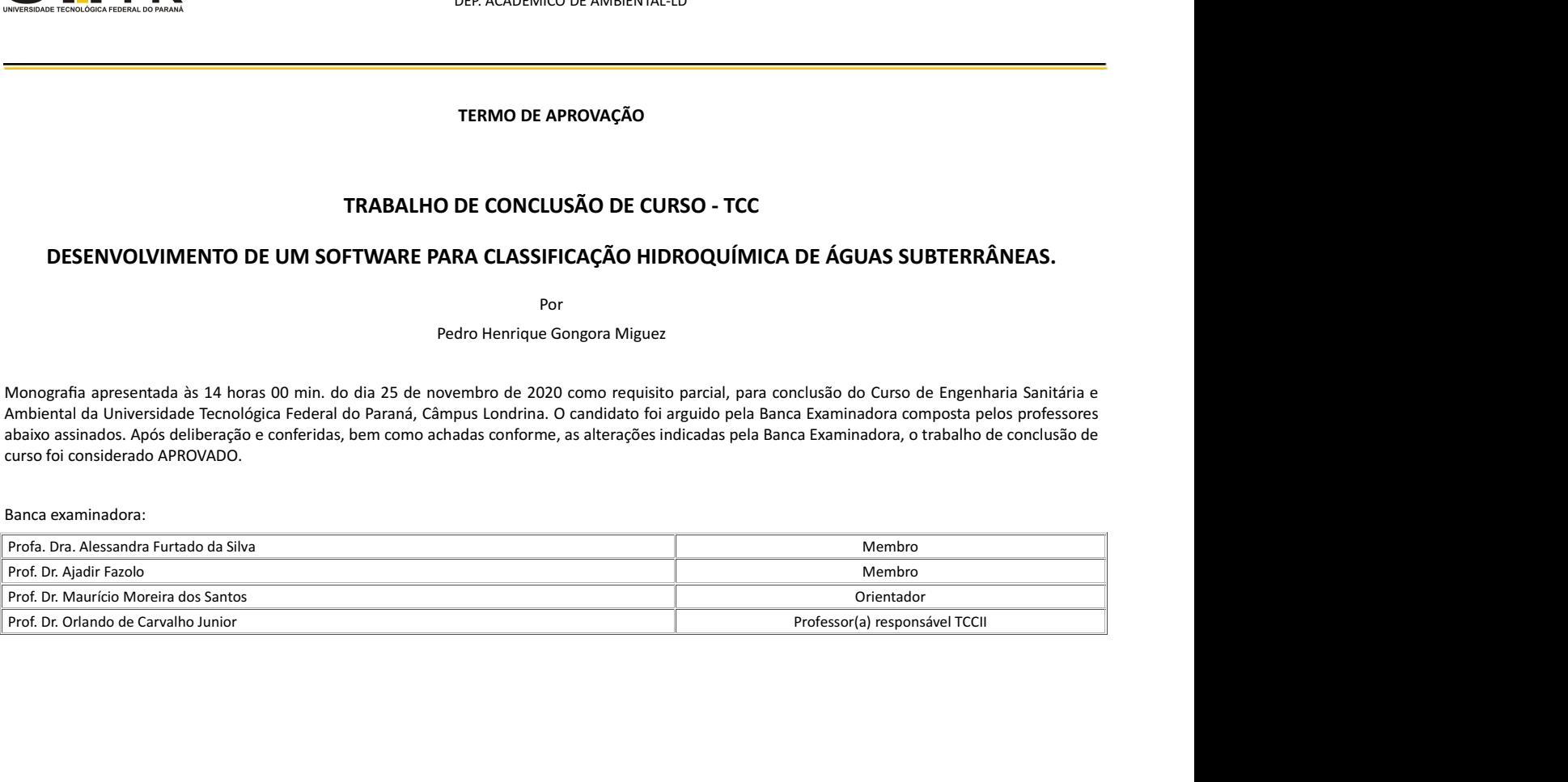

## **AGRADECIMENTOS**

Agradeço primeiramente aos meus pais Maria Regina Amadeo Gôngora e Luis Alberto Lopez Miguez por toda ajuda e anos de educação que recebi, sem eles não chegaria aonde cheguei.

Em especial minha namorada Alicya Martins Bertoli por estar sempre ao meu lado e por todo companheirismo, apoio e suporte.

Agradeço também ao Professor Doutor Maurício Moreira dos Santos por toda ajuda e orientação neste caminho que trilhei desde o início do IC em 2018 até a conclusão deste TCC, após um ano conturbado pela pandemia e ataques à democracia, educação e meio ambiente.

Por fim gostaria de agradecer a todos aqueles que fazem da UTFPR uma universidade especial que apesar de todos os ataques e cortes ainda faz pesquisa de ponta e cria profissionais de excelência.

#### **RESUMO**

No Brasil e especialmente no estado do Paraná a existência de banco de dados capazes de disponibilizar *online* dados e informações hidrogeológicas pertencentes a poços tubulares profundos em aquíferos, muitas vezes não é suficiente para criar fácil compatibilização para o usuário. Dessa forma, ferramentas para auxiliar nessa condição são de fundamental importância, destacando a criação de *softwares* que utilizam a linguagem *C#* e a *IDE Visual Studio*. Assim, utilizando-se dessa metodologia criou-se o GDA, que realiza a seleção das amostras, classificação hidroquímica, balanço iônico e formulação dos diagramas de *Piper* e *Stiff*. O GDA permitiu a coleta e tratamento de 1954 poços do Sistema de Informações de Águas Subterrâneas (SIAGAS) e 260 poços do Instituto Água e Terra (IAT). Após remover aqueles cujo erro do balanço iônico foi maior que 10%, obtevese respectivamente 725 e 88 poços. A classificação hidroquímica destes poços demonstrou a predominância de águas bicarbonatadas (93,8% no SIAGAS e 89,8% no IAT). Utilizando os dados do IAT, o enfoque foi dado a 18 municípios do Sistema Aquífero Serra Geral (SASG) no norte do estado do Paraná. Nesta região o SASG tem a predominância de águas bicarbonatadas cálcicas (43% das amostras) e quando analisado o Sistema Aquífero Guarani (SAG), encontrou-se apenas 5 poços na região, sendo todos bicarbonatados sódicos. Os padrões encontrados no Diagrama de *Stiff* demonstraram uma heterogeneidade das amostras do SASG assim como um possível intercâmbio do SAG no SASG. O *software* desenvolvido, portanto, demonstrou ser uma ótima ferramenta para analisar, selecionar os dados diretamente do SIAGAS e classificá-los, possuindo funções não encontradas em outras ferramentas, possibilitando os estudos realizados. Com isto, esperase que o *software* possa auxiliar pesquisadores em seus estudos voltados para compreensão hidrogeológica e ambiental de aquíferos.

Palavras-chave: Águas Subterrâneas; SIAGAS; Hidroguímica; Balanco Iônico.

#### **ABSTRACT**

In Brazil especially in the state of Paraná, the existence of a database capable of making hydrogeological data and information pertaining to deep tubular wells in aquifers available online is often not enough to create easy compatibility for the user, so tools to assist in this condition are of fundamental importance, highlighting the creation of software that uses the C# language and the IDE Visual Studio. Thus, using this methodology, the GDA was created, which performs sample selection, hydrochemical classification, ionic balance and formulation of Piper and Stiff diagrams. The GDA allowed the collection and treatment of 1954 wells from the Sistema de Informações de Águas Subterrâneas (SIAGAS) and 260 wells from the Instituto Água e Terra (IAT). After removing those whose ion balance error was greater than 10%, 725 and 88 wells were obtained, respectively. The hydrochemical classification of these wells demonstrated the predominance of bicarbonated waters (93.8% in SIAGAS and 89.8% in IAT). Using data from the IAT, the focus was given to 18 municipalities in the Serra Geral Aquifer System (SASG) in the north of the state of Paraná. In this region, the SASG has a predominance of calcium bicarbonated waters (43% of the samples) and when analyzing the Guarani Aquifer System (SAG), only 5 wells were found in the region, all of which were sodium bicarbonated. The patterns found in the Stiff Diagram demonstrated a heterogeneity of the SASG samples as well as a possible exchange of the SAG in the SASG. The software developed, therefore, proved to be a great tool for analyzing, selecting data directly from SIAGAS and classifying them, having functions not found in other tools, enabling the studies carried out. With this, it is hoped that the software can assist researchers in their studies focused on hydrogeological and environmental understanding of aquifers.

Key-words: Groundwaters; SIAGAS; Hidrochemistry; ionic balance.

# **LISTA DE FIGURAS**

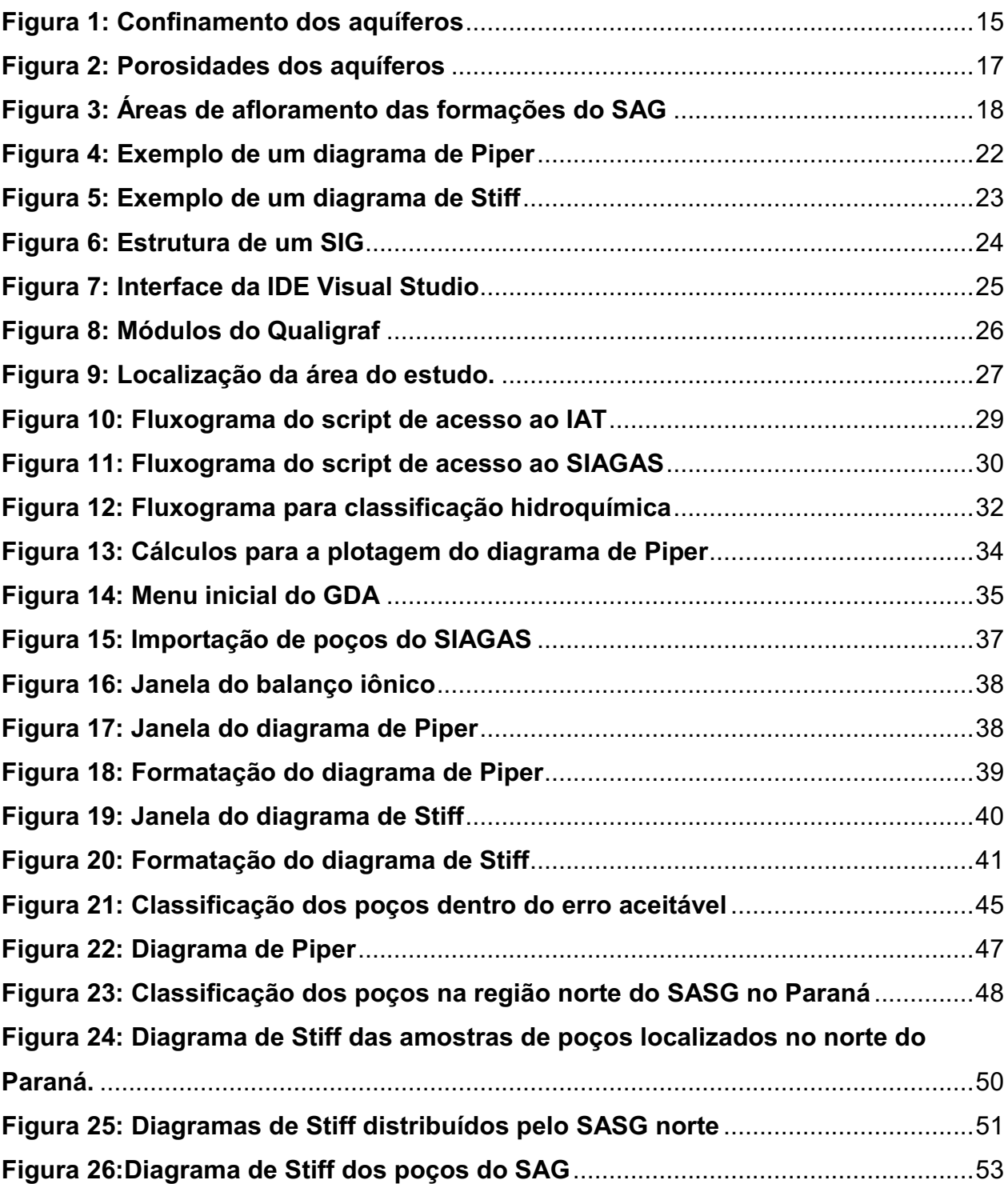

# **LISTA DE TABELAS**

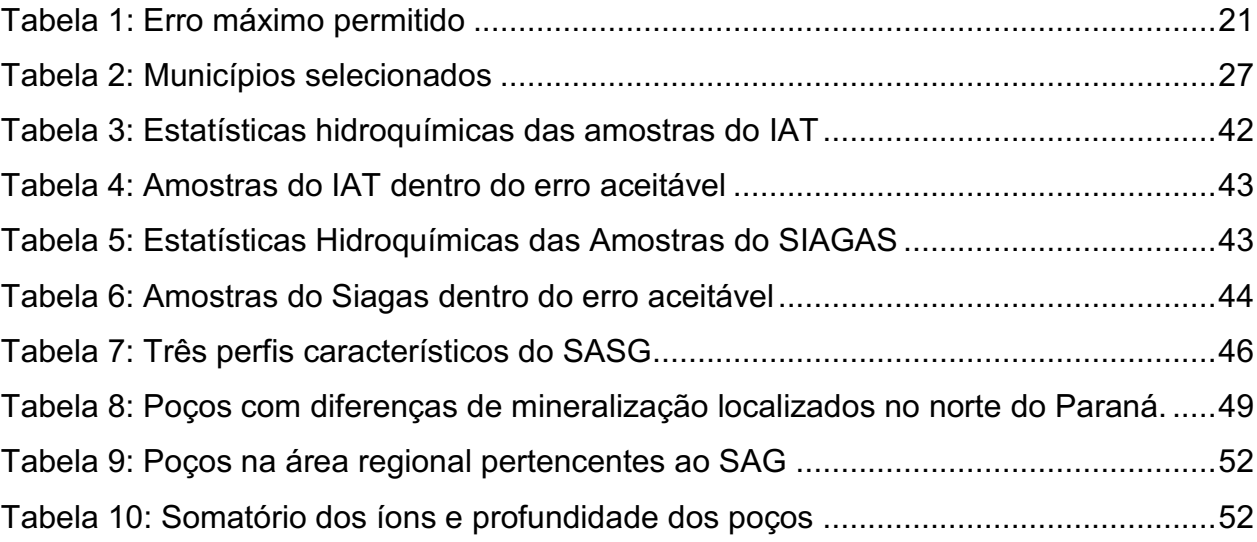

# **SUMÁRIO**

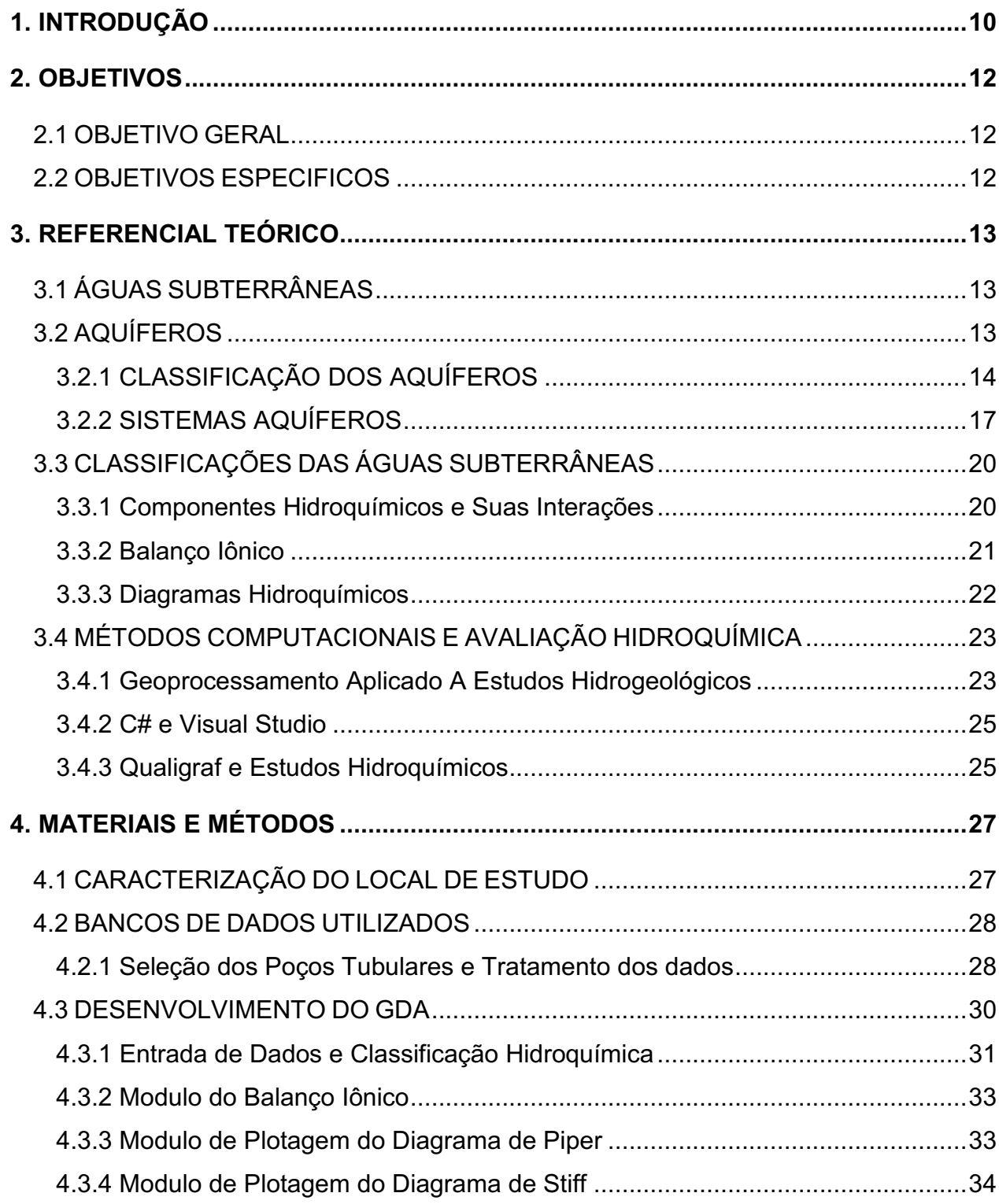

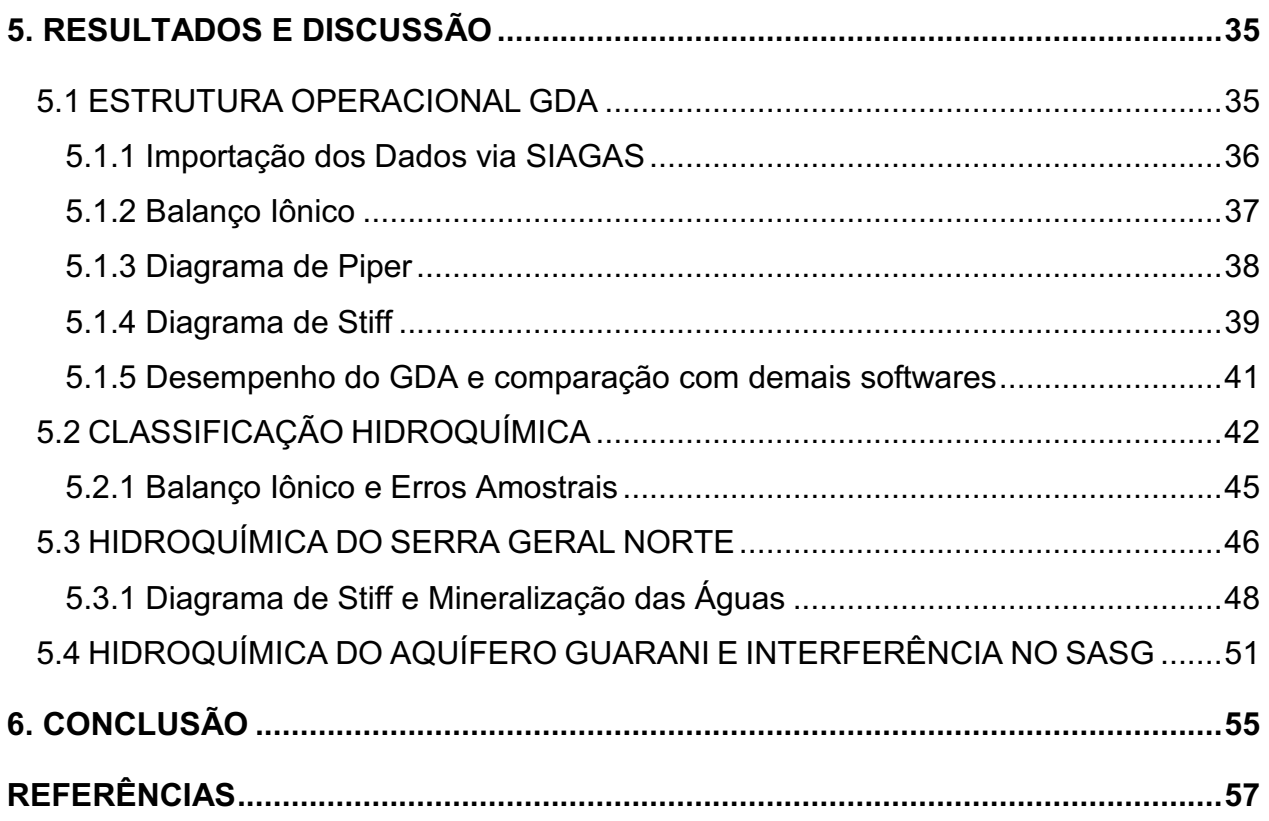

# <span id="page-10-0"></span>**1. INTRODUÇÃO**

Muitas vezes parte da população não tem ideia da importância que as águas subterrâneas têm para o seu cotidiano, especialmente servindo o abastecimento urbano, isso se deve em parte ao fato dela ser um recurso de difícil visualização. Mesmo não sendo tão visíveis quanto aos recursos hídricos superficiais, os mananciais subterrâneos são as maiores fontes de água de fácil disponibilidade para consumo humano na Terra (FEITOSA et al., 2008).

O Sistema Aquífero Serra Geral (SASG) é o manancial subterrâneo com maior quantidade de poços perfurados e de maior volume de captação do estado do Paraná. Seu grande potencial de exploração é devido às numerosas e extensas descontinuidades geológicas, presentes nas rochas basálticas da Formação Serra Geral, dando origem a um extenso sistema fissural capaz de armazenar, circular e transmitir as águas subterrâneas sobre condição hidráulica predominantemente livre em todo a sua extensão (BITTENCOURT et al., 2003; ROSA FILHO et al., 2011).

Outro aquífero de grande importância, não apenas no estado, mas também no cenário brasileiro é o Sistema Aquífero Guarani (SAG), composto por arenitos das formações Botucatu e Piramboia e sobreposto em grande parte de sua extensão pela sequência de derrames basálticos, atuando como camada superior confinante e apresenta uma pequena faixa de recarga e livre apenas nas bordas da Bacia Sedimentar do Paraná.

O SAG por estar confinado superiormente pelo SASG pode condicionar o intercâmbio químico entre os dois sistemas graças a ascensão hídrica do primeiro que está sob confinamento, ou seja, devido à diferença de pressão hidráulica, as águas atravessam as descontinuidades geológicas na zona de contato o que causa alterações hidroquímicas e que pode levar, entre outras consequências, a elevação de concentrações de flúor no SASG (BITTENCOURT et al., 2003; ROSA FILHO et al., 2011).

A hidroquímica dos aquíferos está intimamente relacionada a sua formação geológica e existem alguns bancos de dados que compilam os poços e suas informações hidrogeológicas, como o Sistema de Informações de Águas Subterrâneas (SIAGAS), que possui como objetivo "coletar, armazenar, sistematizar e disponibilizar dados e informações referentes aos poços tubulares." (NASCIMENTO et al., 2008).

O SIAGAS é atualizado frequentemente e contém mais de trezentos mil poços espalhados por todo território nacional. No entanto, analisar estes poços é um desafio, sobretudo pela grande quantidade e pouca confiabilidade dos dados. Além disso, existe uma ausência de *softwares* capazes de processar milhares de poços e que contenham uma ampla gama de ferramentas e diagramas disponíveis.

Neste sentido, considerando a importância de ambos aquíferos citados no cenário de abastecimento urbano e para melhor compreensão dos condicionantes ambientais associados às interações hidráulica e hidroquímica entre o SAG e SASG, este trabalho objetiva através do desenvolvimento de ferramentas computacionais analisar os bancos de dados do SIAGAS e Instituto Água e Terra (IAT) compatibilizando e classificando hidroquimicamente milhares de poços, além de realizar o balanço iônico para eliminar dados de pouca confiabilidade, visando, portanto, um melhor entendimento dos fenômenos que interferem nas águas destes aquíferos.

# <span id="page-12-0"></span>**2. OBJETIVOS**

# <span id="page-12-1"></span>2.1 OBJETIVO GERAL

Desenvolver um software capaz de compatibilizar e analisar uma grande quantidade de poços, gerando diagramas e análises hidroquímicas. Utilizando como estudo de caso a classificação hidroquímica do SASG, com enfoque na porção geológica do Norte do Paraná.

# <span id="page-12-2"></span>2.2 OBJETIVOS ESPECIFICOS

- Desenvolver ferramentas capazes de facilitar a classificação hidroquímica e plotagem dos diagramas de Piper e Stiff;
- Unificar as ferramentas através do desenvolvimento de um software criando um ambiente para análises hidroquímicas.
- Estabelecer padrões de classificação hidroquímica do SASG ;
- Comparar a hidroquímica do SASG Norte com a totalidade do SASG;
- Analisar a hidroquímica do SAG na porção do SASG Norte;

## <span id="page-13-1"></span><span id="page-13-0"></span>**3. REFERENCIAL TEÓRICO**

# 3.1 ÁGUAS SUBTERRÂNEAS

As águas subterrâneas são de grande importância no ciclo hidrológico, os mananciais subterrâneos são o maior volume de água potável na forma líquida da Terra, estando na ordem de 10,3 milhões de Km $^3$  contra apenas 104 mil Km $^3$  de rios e lagos. Além da sua importância para uso doméstico e industrial, são os mananciais subterrâneos que mantêm o volume dos rios evitando que sequem em épocas sem precipitação (FEITOSA et al., 2008).

Dentro do ciclo hidrológico a água se movimenta e passa por diversos processos, descarregando e recarregando aquíferos. A recarga dos mananciais subterrâneos ocorre através da infiltração da água no solo. Conforme a água infiltra no solo uma parte fica retida na parte mais superficial chamada de sub-superfície, já o restante continua a infiltrar até chegar em uma região impermeável preenchendo as estruturas como vazios e fraturas. A região onde estes vazios ou fraturas estão todos preenchidos com água é chamada de Zona Saturada, já a região superior é chamada de Zona não saturada (ROSA FILHO et al., 2011).

# <span id="page-13-2"></span>3.2 AQUÍFEROS

Em termos gerais se dá o nome de aquífero a todo corpo subterrâneo do qual é possível extrair água. Segundo Hasui et al. (2012) a caracterização de um aquífero leva em conta parâmetros dimensionais que são dependentes da geologia estrutural, estratigrafia e parâmetros hidrodinâmicos. Dentre estes parâmetros, segundo o mesmo autor, cabe citar alguns importantes para os estudos hidrogeológicos os quais explicam muitas das dinâmicas presentes em aquíferos, são eles:

 Transmissividade: É a capacidade da água de se transmitir horizontalmente através da estrutura saturada do aquífero, a unidade usual de transmissividade é m<sup>2</sup>/s e m<sup>2</sup>/dia (FEITOSA et al., 2008).

- Coeficiente de armazenamento: O coeficiente de armazenamento se trata de um parâmetro adimensional que representa a quantidade de água liberada de um trecho delimitado do aquífero (HASUI et al., 2012).
- Porosidade Efetiva: É um parâmetro dado em porcentagem que representa o quanto está disponível para o armazenamento temporário de água, correlacionando volume de vazios e volume total (FEITOSA et al., 2008).

Estes parâmetros auxiliam na classificação de aquíferos e na diferenciação de outras estruturas geológicas e hidrogeológicas, como os aquicludes que segundo Rosa Filho et al. (2011) possuem grande porosidade mas baixa permeabilidade, impedindo que a água se movimente no meio. Outra estrutura descrita pelo autor que é importante para recarga do aquífero são os aquitardos, estruturas que armazenam água, mas tem baixa transmissividade.

# <span id="page-14-0"></span>3.2.1 CLASSIFICAÇÃO DOS AQUÍFEROS

Diversos fatores interferem no armazenamento e movimentação da água nos aquíferos. Comumente utilizam-se duas classificações, uma baseada na pressão da água no sistema e outra baseada na geologia do material saturado (HASUI et al. 2012).

# 3.2.1.1 Classificação pela pressão da água

Em relação à pressão da água, o aquífero é classificado de acordo com sua capacidade de armazenamento, de transmissão da água e pela permeabilidade da camada superior a ele, conforme a Figura 1.

<span id="page-15-0"></span>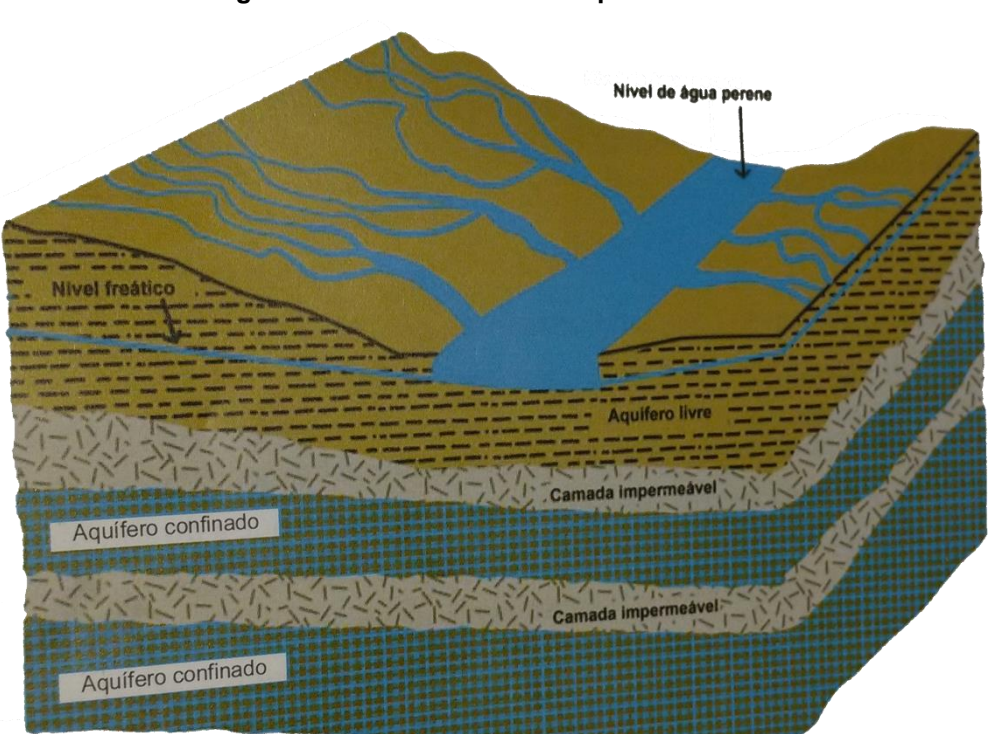

Figura 1: Confinamento dos aquíferos

Fonte: Rosa Filho et al. (2011).

Aquíferos não confinados ou livres são aqueles em que a camada limitante superior é permeável. O mecanismo de liberação da água neste tipo de aquífero é através das drenagens dos poros, a água sai desses poros saturados para os poços, assim esses vazios antes saturados se tornam ocupados por ar, diminuindo o nível freático (FEITOSA et al., 2008).

Os aquíferos confinados podem ser divididos em: confinado não drenante e confinado drenante. O aquífero confinado não drenante tem suas camadas superior e inferior impermeáveis. Já o drenante tem uma ou até mesmo as duas camadas limitantes semipermeáveis. Nos aquíferos confinados (drenante e não drenante) a liberação de água ocorre sem esvaziar os poros ao contrário dos aquíferos não confinados, pois a pressão da água no aquífero é maior que a pressão atmosférica, assim quando perfurado ocorre expansão da água proporcionada pela redução da pressão hidrostática (FEITOSA et al., 2008).

## 3.2.1.2 Classificação pela geologia do material saturado

Este tipo de classificação leva em conta como ocorreu o transporte, deposição e consolidação da rocha, seja como rochas sedimentares, as quais podem ser de origem lacustre, eólica, glacial, etc. ou estruturas secundárias em rochas metamórficas, como fraturas, fissuras e falhas (Rosa Filho et al., 2011). A classificação pelo material saturado pode ser vista na Figura 2, sendo:

- Aquífero Poroso: A porosidade deste aquífero é granular e ocorre entre os grãos das rochas sedimentares e solos inconsolidados do aquífero. É comum de bacias sedimentares e várzeas com sedimentos arenosos. A água consegue fluir em qualquer direção neste aquífero devido a grande homogeneidade do meio.
- Aquífero Fissural: O armazenamento e movimento da água fica limitado as fissuras e fraturas. São aquíferos de rochas ígneas e metamórficas. Estas fraturas são causadas pelo movimento, resfriamento e movimentos tectônicos sofridos pela rocha.
- Aquífero Cárstico: De rochas carbonatadas. A água se movimenta através de regiões do aquífero onde ocorreu a dissolução química. Esta dissolução cria aberturas que podem se estender por grandes distâncias. Este meio é bastante heterogêneo e devido a esta dissolução química, as águas têm elevados valores de cálcio e magnésio.

#### Figura 2: Porosidades dos aquíferos

<span id="page-17-0"></span>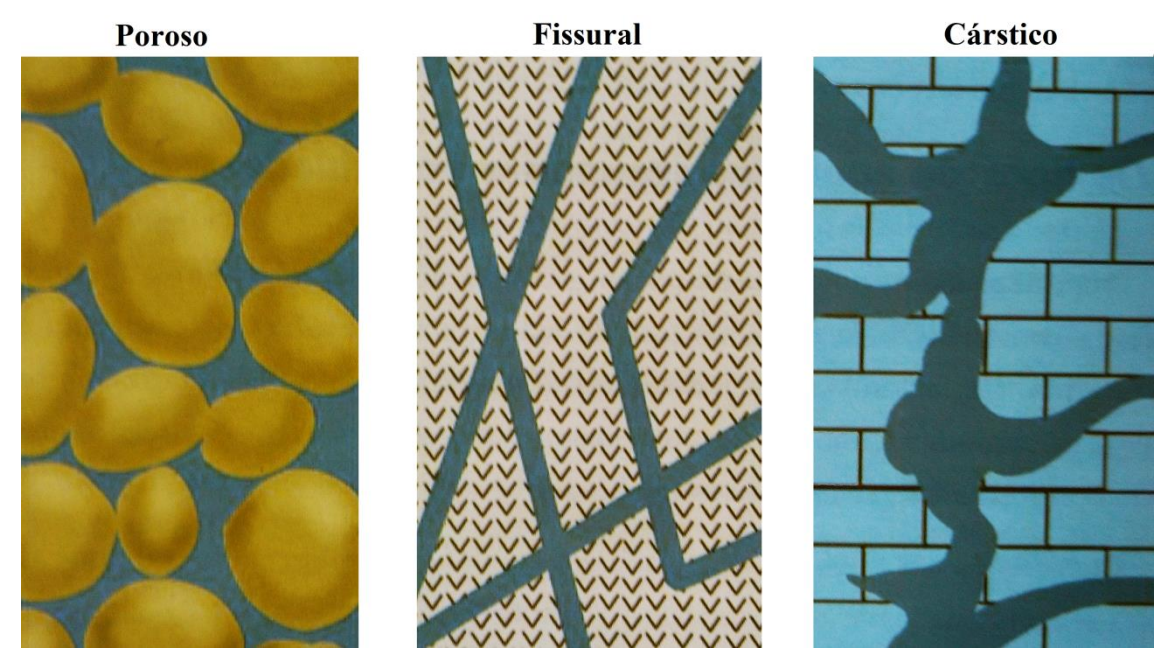

Fonte: Rosa Filho et al. (2011).

# <span id="page-17-1"></span>3.2.2 SISTEMAS AQUÍFEROS

A região de estudo deste trabalho possui dois aquíferos principais, o SASG e o SAG, ambas as unidades pertencentes a Bacia Sedimentar do Paraná.

# 3.2.2.1 Sistema Aquífero Guarani (SAG)

O SAG se estende por 1,2 milhões de  $km^2$  ocupando boa parte do Cone Sul e tendo cerca de 25 milhões de pessoas morando em sua área de ocorrência. Estima-se que o Aquífero contenha 50.000 km $^3$  de água com um aproveitamento perto de 40 Km $^3$ , sendo este valor 30 vezes superior à demanda de toda população da área (HASUI et al., 2012).

O aquífero é composto de duas formações geológicas, Pirambóia e Botucatu. A Formação Botucatu é formada principalmente por arenitos quartzosos de coloração vermelha e granulometria indo de fina a média. Já a Formação Pirambóia é também de arenitos de granulometria parecida, mas coloração esbranquiçada e possui uma parte

inferior com arenitos grossos e conglomeráticos com maior fração argilosa (ROSA FILHO et al., 2011).

Ainda segundo Rosa Filho et al. (2011), as duas formações do SAG ocupam uma área de 131300 km<sup>2</sup> em zona de confinamento. Na região de confinamento abaixo do SASG a espessura da camada de arenitos não ultrapassa 200 m. A área de afloramento, onde ocorre a recarga direta do aquífero é bastante restrita no Paraná e pode ser vista na Figura 3.

<span id="page-18-0"></span>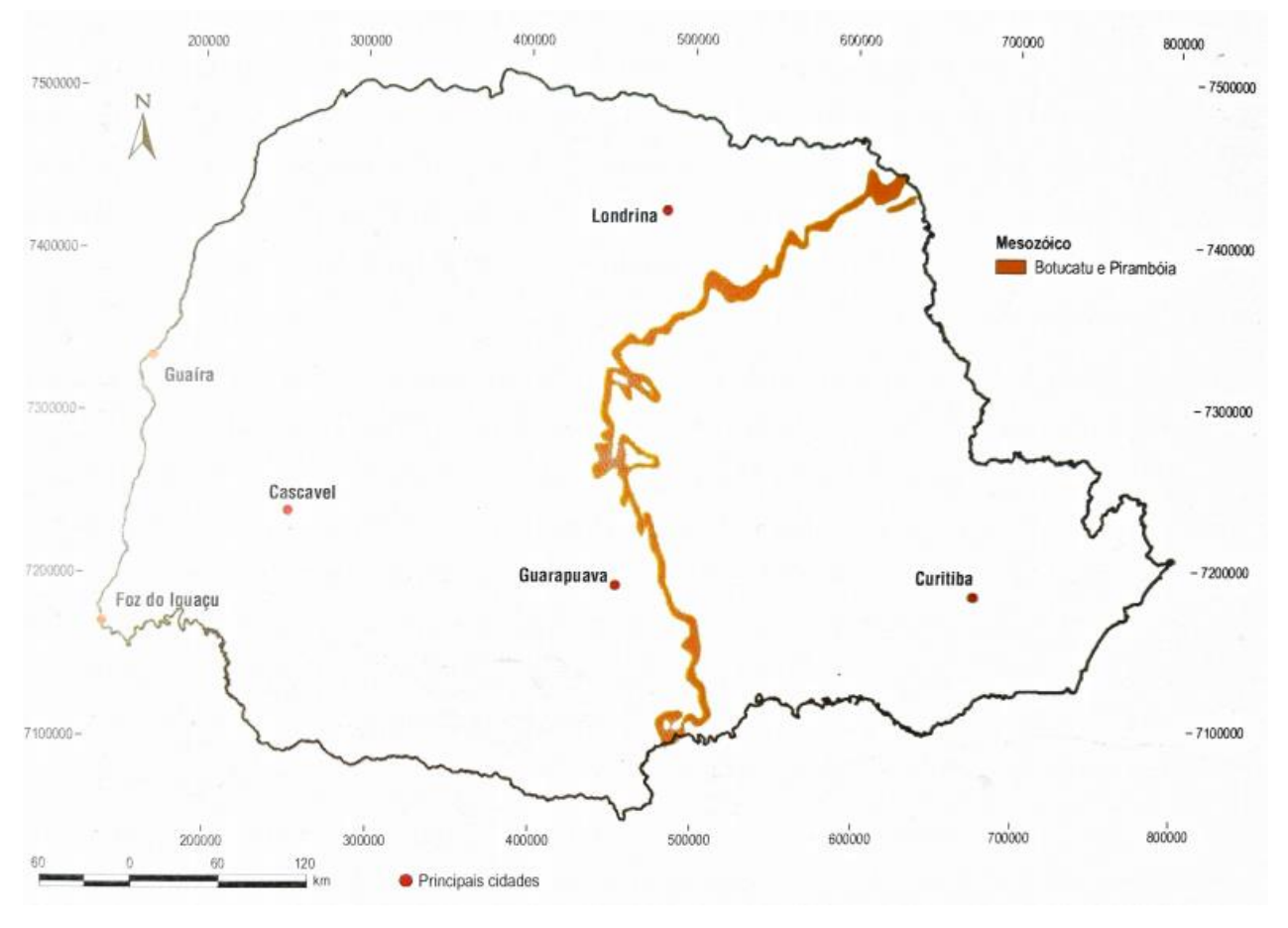

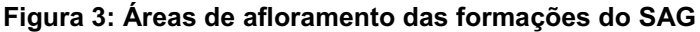

Fonte: Rosa Filho et al. (2011).

As águas do SAG segundo Rosa Filho et al. (2011) variam conforme o tempo de residência no aquífero, podendo ser dividida em baixo, médio e alto confinamento. Em regiões de baixo confinamento, a espessura da camada basáltica confinante varia até 300 m, no médio confinamento essa espessura varia entre 300 m e 600 m, já no alto confinamento é quando essa espessura é maior que 600 m.

Conforme se aumenta o confinamento, ocorre o aumento das concentrações de sólidos dissolvidos totais, cloreto, sulfato, fluoreto e sódio. A classificação hidroquímica das águas em baixo confinamento é de maioria bicarbonatada cálcica, bicarbonatada mista (cálcio magnesiana) e bicarbonatada sódica, condição semelhante ao SASG, assim a presença destas classes semelhantes demonstra uma grande possibilidade da mistura de água entre os dois aquíferos. Em médio confinamento as águas costumam ser bicarbonatada cálcica, bicarbonatada sódica, mista (bicarbonatada-sulfatada) sódica e sulfatada sódica, justamente essa última é sinal de maior confinamento. Em regiões de alto confinamento são encontradas águas sulfatadas sódicas e mistas (cloreto-sulfatada) sódicas.

#### 4.5.2.2 Sistema Aquífero Serra Geral (SASG)

O SASG é o aquífero livre e fissural, sua formação geológica ocorreu através de sucessivos derrames basálticos causados por um intenso vulcanismo (FRAGA, 1986). Ele é o aquífero que mais contribui com o abastecimento de água no Paraná, segundo a SANEPAR (2015) 55% da água subterrânea captada por ela vem do SASG.

Rosa Filho et al. (2011) classifica as águas do SASG como predominantemente bicarbonatadas cálcicas e em menor quantidade bicarbonatadas mistas (cálcicasmagnesianas). As águas deste aquífero podem sofrer interferências de outros sistemas subjacentes, destacando-se o SAG sotoposto ao SASG e que está em condição de confinamento, permitindo assim a ascensão e intercâmbio hídrico através das linhas de descontinuidades presentes nos basaltos da Formação Serra Geral.

Cabe destacar que a qualidade da água do SASG normalmente não apresenta restrições para o consumo humano ou para outras formas de uso. Porém, valores que podem estar naturalmente acima do valor máximo permitido (VMP) costumam ser provenientes do Ferro e Fluoretos (ROSA FILHO et al., 2011).

## <span id="page-20-0"></span>3.3 CLASSIFICAÇÕES DAS ÁGUAS SUBTERRÂNEAS

Segundo Feitosa et al. (2008) o fator determinante na classificação das águas é relativo ao constituinte mais abundante. Ela pode ser classificada de acordo com o cátion ou ânion que é o maior dentre o conteúdo iônico total, como por exemplo (água sulfatada, magnesiana etc.). Outra classificação usual é de acordo com o conjunto de cátion e ânion como, por exemplo, (magnesianas bicarbonatadas, cálcicas bicarbonatadas,etc.), caso existam mais de um ânion ou cátion abundante se utiliza a nomenclatura de mista, por exemplo uma água bicarbonatada cálcica-magnesiana é chamada de bicarbonatada mista.

A classificação hidroquímica mais usual foi descrita por Piper (1944) que desenvolveu seu diagrama adaptando a classificação de Palmer (1911). O diagrama de Piper considera os constituintes mais usuais somando-os com alguns de menor presença, assim separando os cátions em três: os metais alcalino terrosos Ca<sup>+2</sup> e Mg<sup>+2</sup> e o metal alcalino Na<sup>+</sup> que é somado ao K<sup>+</sup> um alcalino que costuma ter valores inferiores nas águas.

Para os ânions Piper (1944) descreve os mais comuns:  $SO_4^{-2}$ , Cl<sup>-</sup> e HCO  $_3^-$  ,sendo este ultimo somado com CO  $_3^{-2}$  que costuma estar presente em menores quantidades. Estes grupos descritos por Piper (1944) são usualmente os utilizados para a classificação hidroquímica.

# <span id="page-20-1"></span>3.3.1 Componentes Hidroquímicos e Suas Interações

As águas subterrâneas naturalmente podem ter teores de elementos químicos em níveis altos o suficiente para serem considerados nocivos. A interação geoquímica ocorre, pois o movimento da água no aquífero é lento e normalmente com grande tempo de residência no meio. Desta forma, conforme circulação e contato com as rochas do seu entorno ocorre a mudança de composição seja por agregação ou reações químicas de elementos, ou por troca catiônica e aniônica entre a água e os minerais (WHO, 2006).

A água é um excelente solvente polar, que dissolve íons presentes nas rochas, os mais comuns são: sulfatos, cloretos, carbonatos e bicarbonatos. Assim o aspecto litológico do aquífero é de grande peso nas características de sua água (WHO, 2006). O principal processo de solubilização é através da dissolução e hidrólise sendo ainda maiores com o aumento da temperatura e pela presença de ácidos orgânicos (SZIKSZAY 1993, p. 16)

O pH é um fator dependente dos compostos presentes nas águas, sendo os principais o gás carbônico dissolvido e a alcalinidade, as aguas subterrâneas costumam ter um pH entre 5,5 e 8,5 sendo que valores abaixo deste intervalo facilitam processos corrosivos e valores acima são indicativo de incrustações de carbonatos (SENA, 2011).

<span id="page-21-1"></span>3.3.2 Balanço Iônico

Ao realizar uma análise hidroquímica completa espera-se que a concentração de cátions e ânions sejam próximas. O balanço iônico demonstra possíveis erros de análise através desta discrepância entre cátions e ânions (CAVALCANTE, 2004).

Uma metodologia para o balanço iônico é a de Logan (1965 apud CAVALCANTE, 2004) que se baseia na comparação entre o balanço de cátions e ânions (Equação 1). O erro admissível depende do somatório de cátions em meq/L conforme Tabela 1, e também pode ser um valor fixo para todas as amostras. Szikszay (1993, p. 132) recomenda erros de 6% até no máximo 10% para as análises.

$$
Erro(\%) = \left| \frac{\sum \hat{a} \text{nions} + \sum \hat{c} \text{a} \text{tions}}{\sum \hat{a} \text{nions} - \sum \hat{c} \text{a} \text{tions}} \right| \times 100 \tag{1}
$$

<span id="page-21-0"></span>

| Tabela 1: Erro máximo permitido                               |  |  |               |  |  |  |  |  |  |  |
|---------------------------------------------------------------|--|--|---------------|--|--|--|--|--|--|--|
| $\sum$ Anions ou $\sum$ Cátions (meq/L) <1 <1 <2 <6 10 30 >30 |  |  |               |  |  |  |  |  |  |  |
| Erro máximo permitido (%)                                     |  |  | 15 10 6 4 3 2 |  |  |  |  |  |  |  |

Fonte: LOGAN,1965 apud CAVALCANTE 2004.

De forma geral nos estudos publicados encontram-se erro admissível tanto variável quanto fixo. Calvacante (2004) trouxe a definição do erro variável, mas utilizou um erro máximo fixo de 10% em seu estudo, o mesmo adotado por Melo (2014). De forma geral erros fixos são de mais fácil tratamento, mas podem acabar eliminando amostras com pouca minelarização, pois em águas de pouca mineralização pequenas diferenças entre cátions e ânions geram grandes porcentuais de erro (SIMÕES, 2008).

# <span id="page-22-1"></span>3.3.3 Diagramas Hidroquímicos

O diagrama de Piper é amplamente utilizado em estudos hidrogeológicos, sendo possível graças a ele perceber os cátions e ânions dominantes de diversas amostras. O diagrama segundo Piper (1944) é composto por três partes: dois triângulos (um de cátions e um de ânions), e um losango combinando os dados dos dois triângulos, este losango contém a classificação hidroquímica do cátion e ânion dominante, um exemplo do diagrama de Piper pode ser observado na Figura 4.

<span id="page-22-0"></span>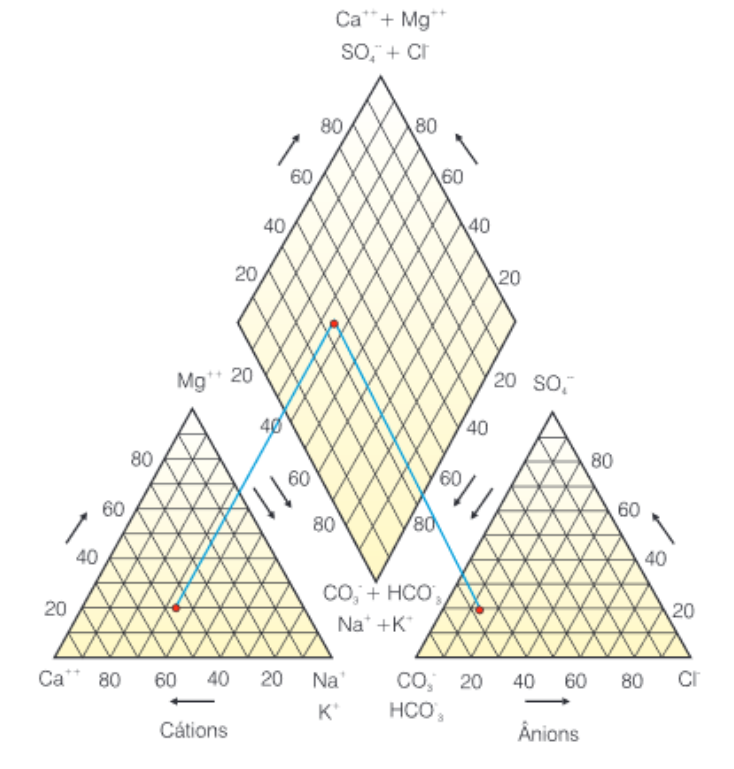

Figura 4: Exemplo de um diagrama de *Piper*

Fonte: Feitosa et al., 2008.

O outro diagrama a ser utilizado no trabalho é o diagrama de Stiff (1951). Este diagrama é feito através de uma linha vertical marcando o ponto zero do gráfico e linhas horizontais onde a esquerda ficam os cátions e a direita os ânions. Neste diagrama (Figura 5) é formada uma imagem para cada ponto amostrado, ao contrário do diagrama de Piper onde é possível plotar múltiplos pontos no mesmo gráfico. Porém essa imagem ajuda a observar padrões na água advindos da característica litológica da rocha.

<span id="page-23-0"></span>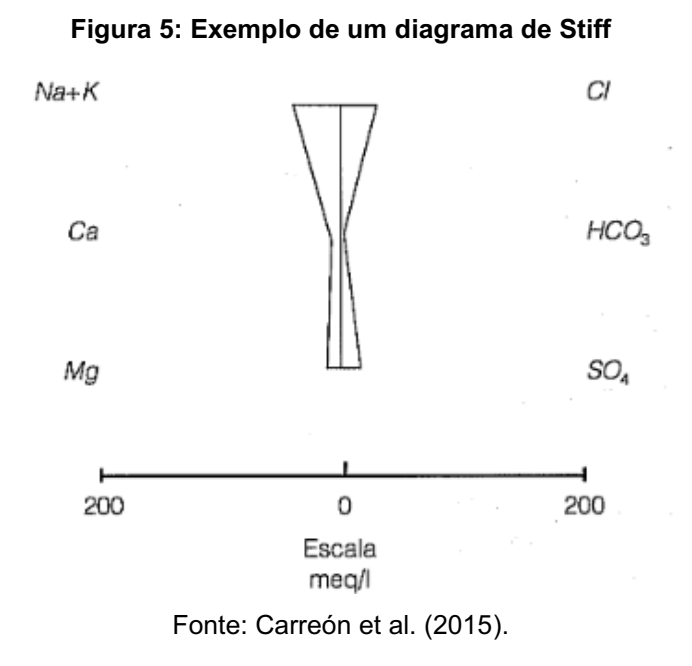

# <span id="page-23-1"></span>3.4 MÉTODOS COMPUTACIONAIS E AVALIAÇÃO HIDROQUÍMICA

#### <span id="page-23-2"></span>3.4.1 Geoprocessamento Aplicado a Estudos Hidrogeológicos

O Sistema de Informação Geográfica (SIG) comumente chamado pelo seu nome em inglês GIS (*Geographical Information System*), segundo Câmara e Queiroz (2004), é usado para definir sistemas que através de tratamento computacional e utilizando dados georrefenciados fornecem uma visão ampla das informações relacionadas com sua localização geográfica. O SIG como pode ser visto na Figura 6 é composto de uma interface onde ocorre a entrada de dados, análise, consulta espacial e a plotagem de mapas (CÂMARA E QUEIROZ, 2004).

<span id="page-24-0"></span>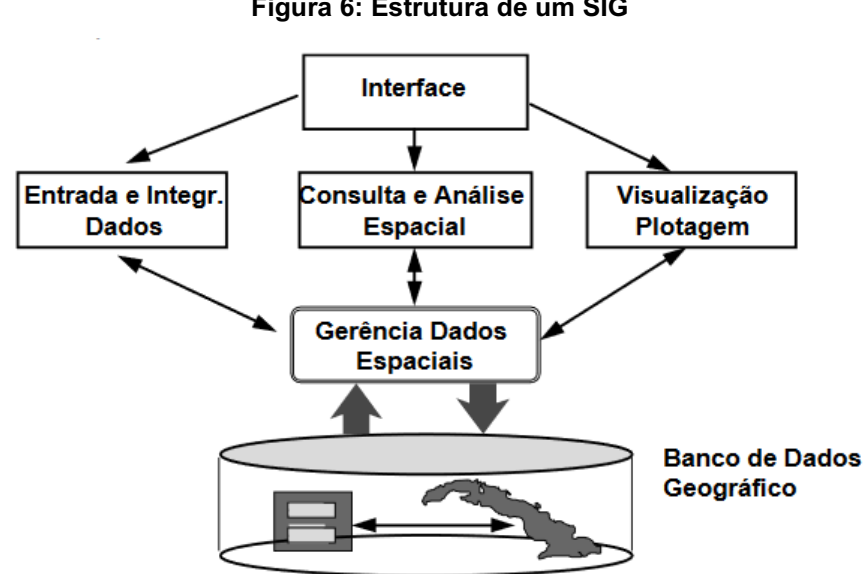

Figura 6: Estrutura de um SIG

Fonte: Câmara; Queiroz (2004).

Alguns exemplos de aplicação do SIG em estudos hidrogeológicos citados por Feitosa et al. (2008) são: a construção de mapas de solo, declividade, litologia e uso de solo. Segundo o mesmo autor o SIG é muito eficaz para ajudar em análises complexas e tomadas de decisão.

# 3.4.1.1 Qgis

O Qgis é um *software* livre de SIG desenvolvido em C++ que roda em Linux, Windows e Mac, lançado em maio de 2002 e tendo constantes atualizações graças a uma comunidade ativa de desenvolvedores. Ao contrário de outros *softwares* de SIG como o Arcgis (que são de código fechado e tem preço elevado) o QGIS é gratuito e de código aberto licenciado pela *General Public Licence (GPL)(*QGIS, 2019).

#### <span id="page-25-1"></span>3.4.2 C# e Visual Studio

C# é uma linguagem orientada a objeto que permite o desenvolvimento de aplicativos avançados na plataforma *NET Framework*, um componente integral do sistema operacional Windows. Esta linguagem simplifica muitas complexidades existentes na linguagem C++ (Microsoft, 2019).

O IDE (ambiente de desenvolvimento integrado) Visual Studio da Microsoft é uma das muitas IDEs disponíveis para programação em C#. Este é um *software* utilizado em vários aspectos do Desenvolvimento de *software*, do desenvolvimento do código à integração com a parte gráfica. A Figura 7 mostra seu ambiente e um código em C#. O *Visual Studio* trabalha com diversas linguagens entre elas C#, C++, *Visual Basic* entre outros, sua versão atual é a *Visual Studio* 2019 e está disponível para *Windows* e *Mac* (MSDN, 2019).

<span id="page-25-0"></span>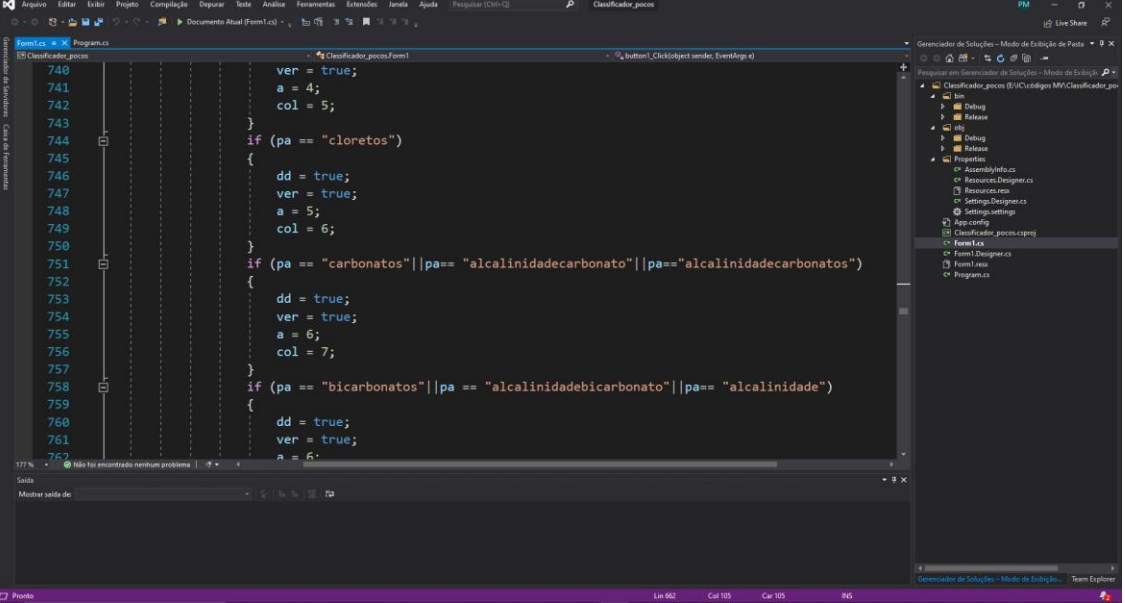

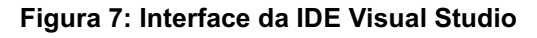

Fonte: Autoria própria (2019).

# <span id="page-25-2"></span>3.4.3 Qualigraf e Estudos Hidroquímicos

Existe uma carência de *softwares* para classificação hidroquímica no cenário brasileiro, sendo o Qualigraf um dos mais utilizados pelos pesquisadores. Estudos como o de Melo (2014) e Facco et al. (2017) utilizaram o Qualigraf para seus estudos,

sendo o primeiro realizado na região de Londrina e o segundo verificando as águas do SAG no oeste de Santa Catarina.

O *Software* Qualigraf foi desenvolvido pela Fundação Cearense de Meteorologia e Recursos Hídricos (FUNCEME) e serve para auxiliar com análises utilizadas para verificar a qualidade das águas. Sua versão mais recente é de 2014 quando sofreu uma atualização adicionando novas análises gráficas, que podem ser vistas na Figura 8. Dentre as ferramentas disponíveis no programa estão o balanço iônico e os diagramas de *Piper* e *Stiff* (FUNCEME, 2015).

<span id="page-26-0"></span>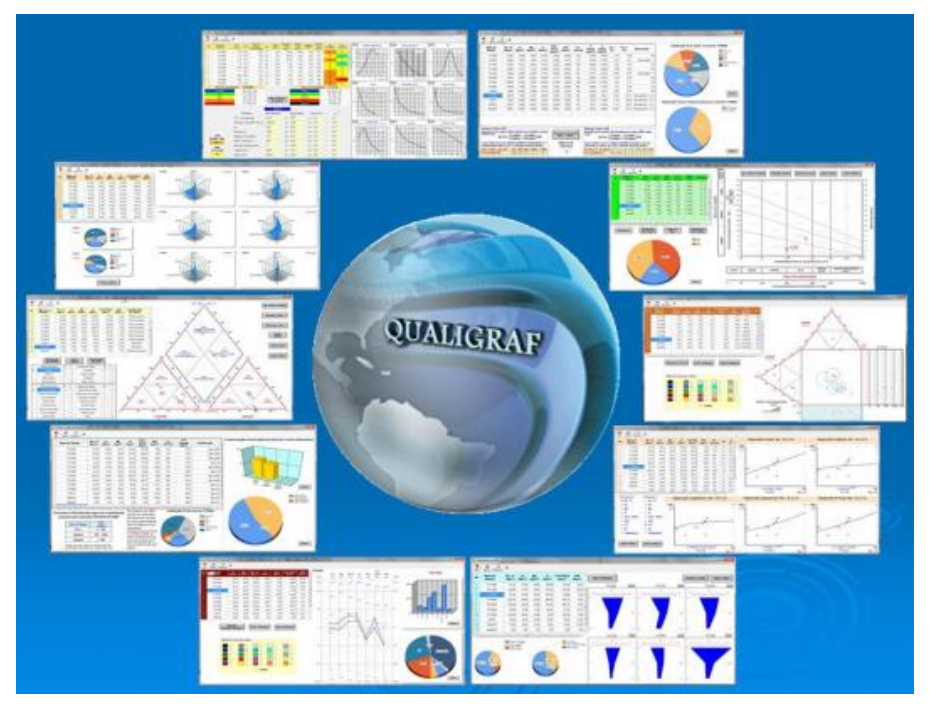

Figura 8: Módulos do Qualigraf

Fonte: FUNCEME, 2015.

# <span id="page-27-2"></span>**4. MATERIAIS E MÉTODOS**

# <span id="page-27-3"></span>4.1 CARACTERIZAÇÃO DO LOCAL DE ESTUDO

Primeiramente, o presente estudo foi realizado com o levantamento de poços tubulares profundos inseridos em todo o SASG, posteriormente foram selecionados aqueles pertencentes ao estado do Paraná concentrados em uma região de 18 municípios delimitados pela área de abrangência do SASG Norte (Figura 9). Estes municípios são visíveis na Tabela 2 e aparecem com destaque no mapa da Figura 9. Além do SASG foi analisada a hidroquímica do SAG nestes municípios.

<span id="page-27-1"></span>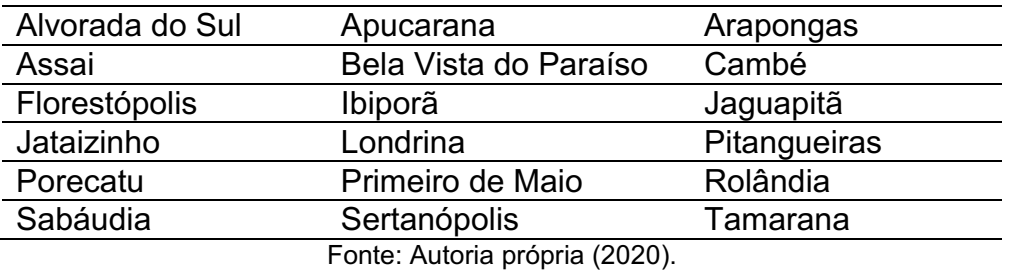

## Tabela 2: Municípios selecionados

<span id="page-27-0"></span>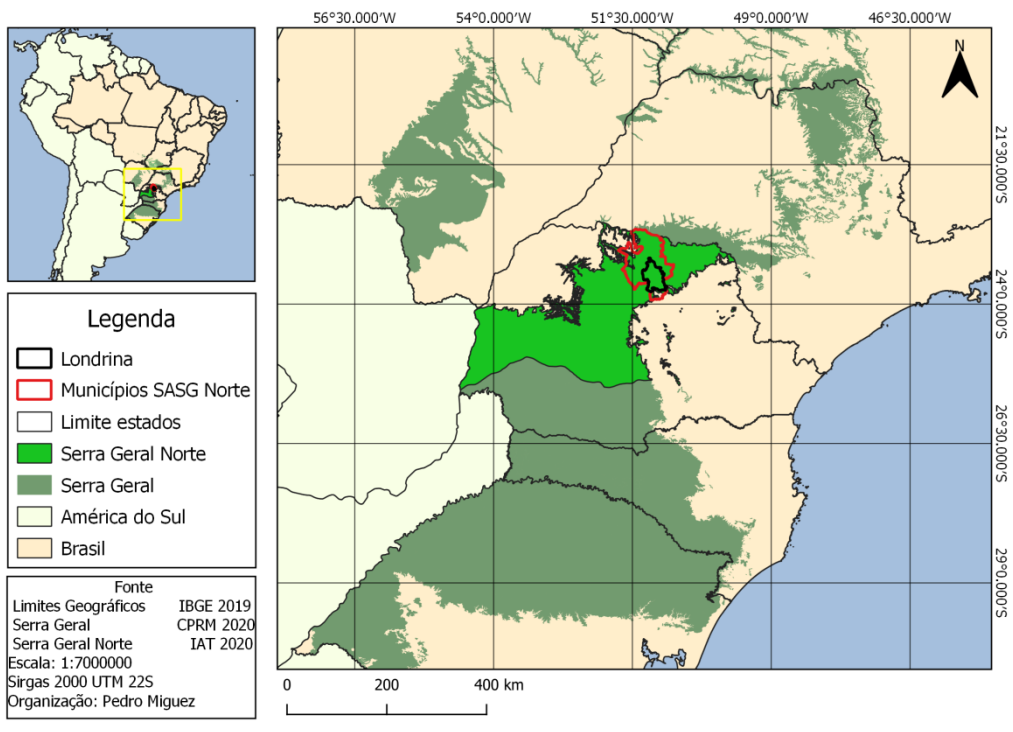

## Figura 9: Localização da área do estudo

Fonte: próprio autor (2020).

## <span id="page-28-0"></span>4.2 BANCOS DE DADOS UTILIZADOS

Foram utilizados dois bancos de dados distintos, um para analisar toda a extensão do SASG, e outro mais recente e detalhado na região conforme a Tabela 2. Para a totalidade do SASG utilizou-se o SIAGAS (Sistema de Informações de Águas Subterrâneas), mantido pela Companhia de Pesquisa de Recursos Minerais. Ele foi escolhido por conter dados de todo o Brasil.

O banco de dados do IAT (Instituto Água e Terra) é mais recente que o SIAGAS e mais detalhado, contendo poços não presentes no SIAGAS, mas como o IAT é uma entidade autárquica do estado do Paraná suas informações são limitadas a ele. Isto fez com que ele fosse escolhido para dar uma visão mais detalhada de Londrina e região (Tabela 2).

# <span id="page-28-1"></span>4.2.1 Seleção dos Poços Tubulares e Tratamento dos dados

O SIAGAS tem catalogados mais de 300 mil poços no território brasileiro, sendo selecionados aqueles pertencentes ao domínio do SASG, e posteriormente, os que possuíam os dados necessários para classificação hidroquímica. Na área abrangida pelo estudo existem 1170 poços catalogados pelo IAT, a maior parte dos poços está no SASG e uma parcela bem menor pertence ao SAG, estes passaram por um processo de seleção para a continuidade da pesquisa.

Para permitir a classificação hidroquímica são necessários que os poços contenham as análises de cátions (sódio, potássio, cálcio e magnésio) e ânions (cloreto, carbonato, bicarbonato e sulfato). Devido à grande quantidade de poços tubulares presentes no estado do Paraná e as limitações da ferramenta de pesquisa do SIAGAS foram utilizados métodos computacionais visando facilitar o manuseio e a compatibilização dos dados.

Dessa forma, para processar os dados do IAT desenvolveuse um *script* em C# que lê os arquivos de localização dos poços e das analises químicas, unindo as informações, o que pode ser visto na Figura 10. O script consegue cruzar os dados dos arquivos e escolhe aqueles capazes de gerar a classificação hidroquímica, juntando todos em planilha única. O processo seleciona os poços em questão de segundos, ao contrário da seleção manual que poderia durar semanas.

<span id="page-29-0"></span>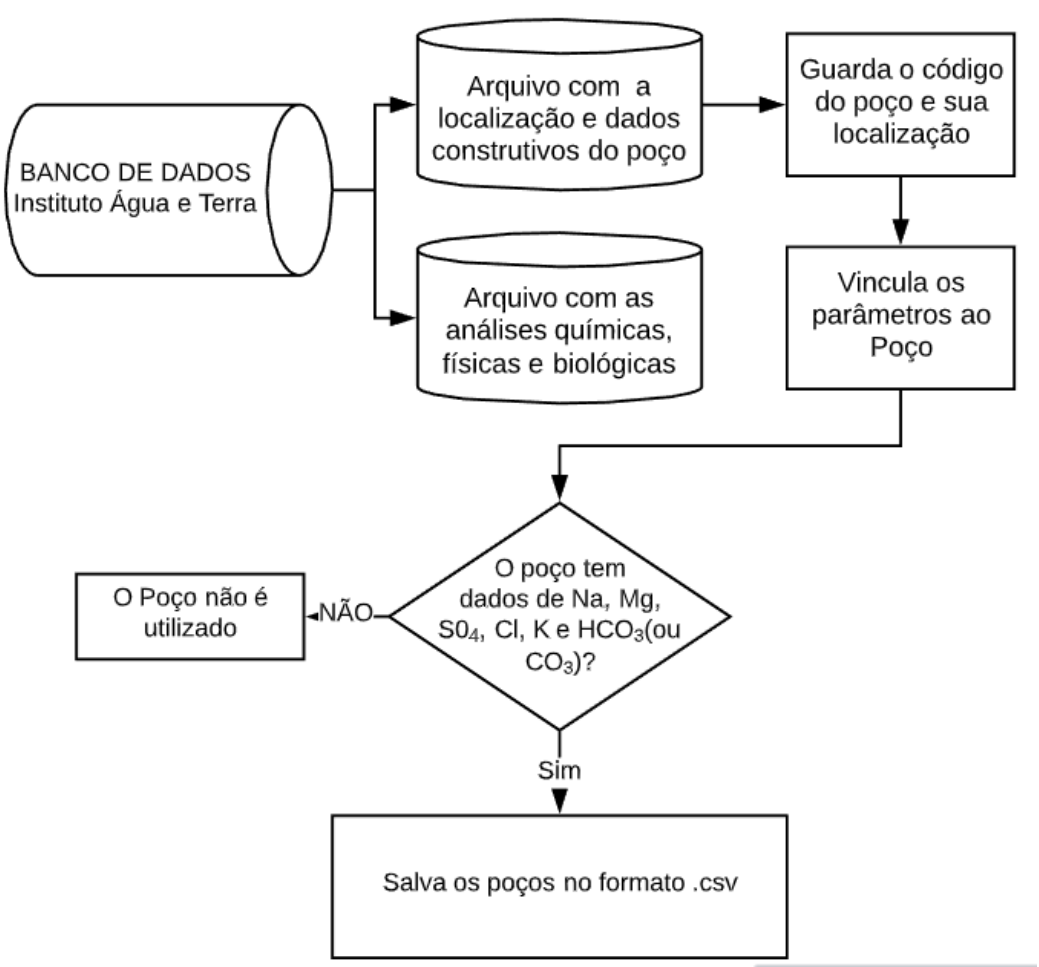

Figura 10: Fluxograma do *script* de acesso ao IAT

Fonte: Autoria própria (2020).

Para a seleção dos dados dos poços pertencentes ao SIAGAS criou-se um *script* cujas etapas de funcionamento estão representadas na Figura 11. Ele foi desenvolvido devido às limitações da plataforma, que além de limitar em mil a quantidade de dados de poços para serem exportados, não inclui os relatórios das análises químicas. Inicialmente a linguagem escolhida foi *python* por ser de fácil desenvolvimento, mas posteriormente escrita em *C#* para ter uma interface visual, menor tempo de execução e também ser integrada ao programa.

<span id="page-30-0"></span>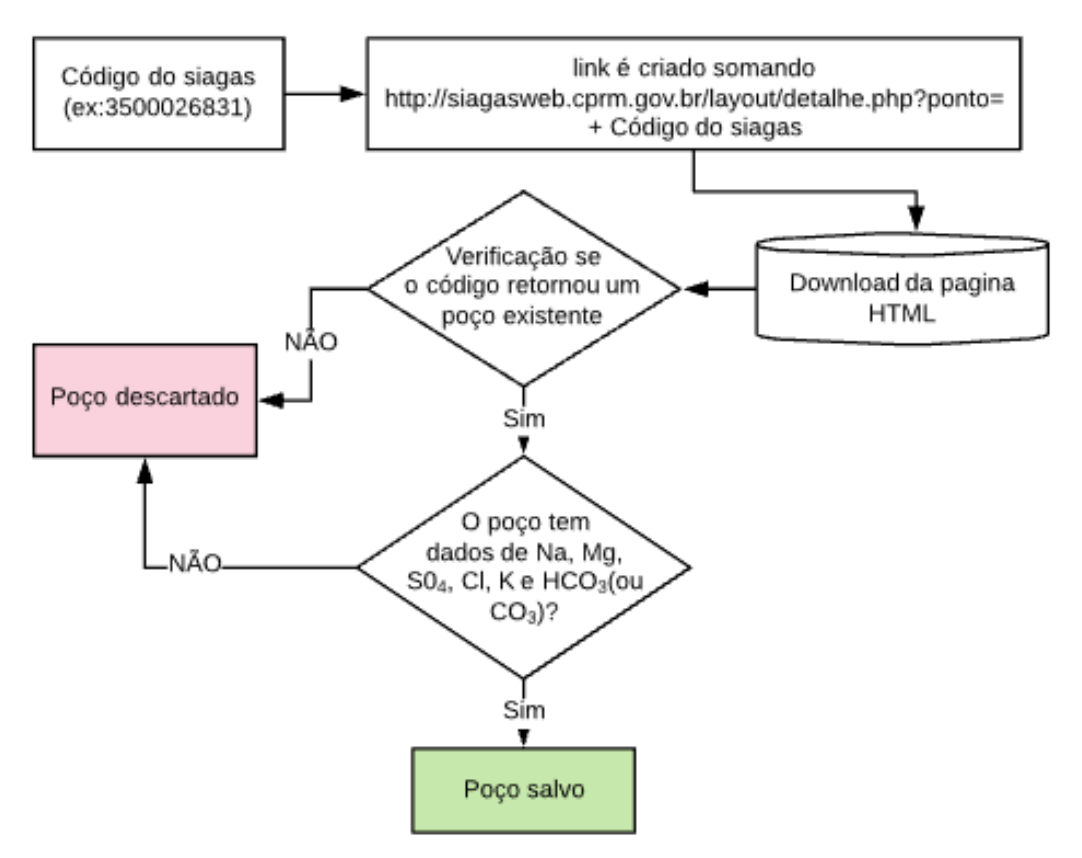

#### Figura 11: Fluxograma do *script* de acesso ao SIAGAS

Fonte: Autoria própria (2020).

## <span id="page-30-1"></span>4.3 DESENVOLVIMENTO DO GDA

Durante os estudos hidroquímicos observou-se uma carência de ferramentas gratuitas e eficientes que realizem a classificação hidroquímica, balanço iônico e gerem diagramas usuais em estudos hidroquímicos. Muitos estudos utilizam o Qualigraf (2014), um programa gratuito para estudos hídricos capaz de realizar diversas análises, porém este programa contém algumas limitações, pois não permite a personalização dos diagramas e só consegue classificar um máximo de 500 amostras por vez nos testes realizados pelo autor. Diante disto desenvolveu-se um *software* para suprir essas limitações e que também possa ser continuamente atualizado de forma a atender as necessidades de profissionais, estudantes e pesquisadores na área da geologia e engenharia ambiental.

O nome escolhido para o *software* foi GDA. O objetivo do *software* foi agrupar instrumentos para a análise hidroquímica de forma a facilitar o uso destas ferramentas, com um *software* de interface de fácil entendimento e instalação rápida, o que se fez possível graças a linguagem utilizada (C#) e a *IDE Visual Studio*. O funcionamento do GDA e seus módulos funcionam do seguinte modo:

# <span id="page-31-0"></span>4.3.1 Entrada de Dados e Classificação Hidroquímica

Os dados podem ser importados ao programa de dois modos: Tabela com dados hidroquímicos *(do formato csv .qg1* e *.txt*) ou via código do SIAGAS. Quando importado, o poço é automaticamente classificado, tendo seus dados convertidos de mg/L para mEq/L. O processo de classificação hidroquímica leva em conta os três grupos de cátions (Na<sup>+</sup> + K<sup>+</sup>, Mg<sup>+2</sup> e Ca<sup>+2</sup>) e ânions (SO  $_4^2$ , Cl<sup>-</sup> e HCO  $_3^2$  + CO  $_3^2$ ) descritos por Piper (1944). O procedimento e a conversão de unidades podem ser visto na Figura 12. Estes dados convertidos são usados também para formulação dos diagramas hidroquímicos.

<span id="page-32-0"></span>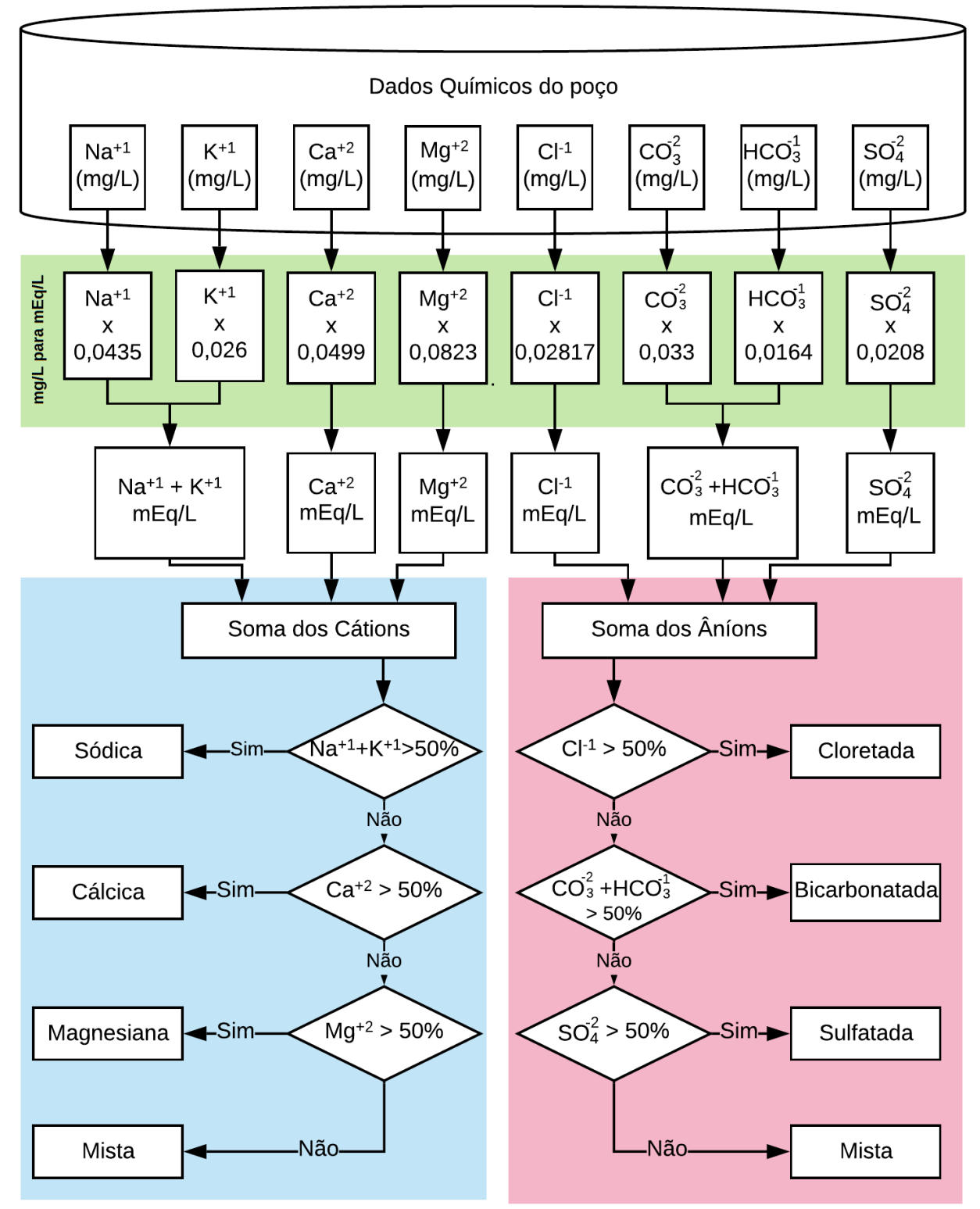

Figura 12: Fluxograma para classificação hidroquímica

Valores para a conversão (mg/L > mEq/L retirados de UnitsLab.com(2020).

Fonte: Autoria própria (2020).

#### <span id="page-33-0"></span>4.3.2 Modulo do Balanço Iônico

Para realizar o cálculo do balanço iônico utilizou-se a metodologia de Logan (1965 apud Cavalcante, 2004). Esta metodologia foi escolhida por usar os mesmos dados para a classificação hidroquímica sem a necessidade de análises adicionais como, por exemplo, condutividade elétrica.

Como se observou em Szikszay (1993, p. 132) e Melo (2014), ambas utilizando um erro máximo fixo, o módulo para determinar quais amostras estão acima do limite permite a escolha de quatro opções: erro máximo fixo, erro pela somatória dos cátions e ânions, utilizando o maior valor dos dois. Após determinar o limite, o usuário pode escolher remover as amostras acima do limite da classificação.

#### <span id="page-33-1"></span>4.3.3 Modulo de Plotagem do Diagrama de *Piper*

O módulo foi desenvolvido de forma que o usuário escolha o tamanho horizontal da imagem. Através do tamanho do eixo X fornecido se calcula automaticamente o eixo vertical e todas as linhas do diagrama. O ponto da amostra de água é calculado utilizando a porcentagem de cada elemento, onde os vértices do triângulo representam cada elemento, sendo o triângulo da esquerda dos cátions (Na<sup>+</sup>+ K<sup>+</sup>, Mg<sup>+2</sup> e Ca<sup>2+</sup>) e o da direita os ânions (SO $_4^2$ , Cl $\bar{ }$  e HCO $_3^+$  + CO $_3^{\text{-2}}$ ). Os cálculos e o diagrama podem ser vistos na Figura 13, onde o diagrama é construído desenhando as linhas entre os pontos descritos.

<span id="page-34-0"></span>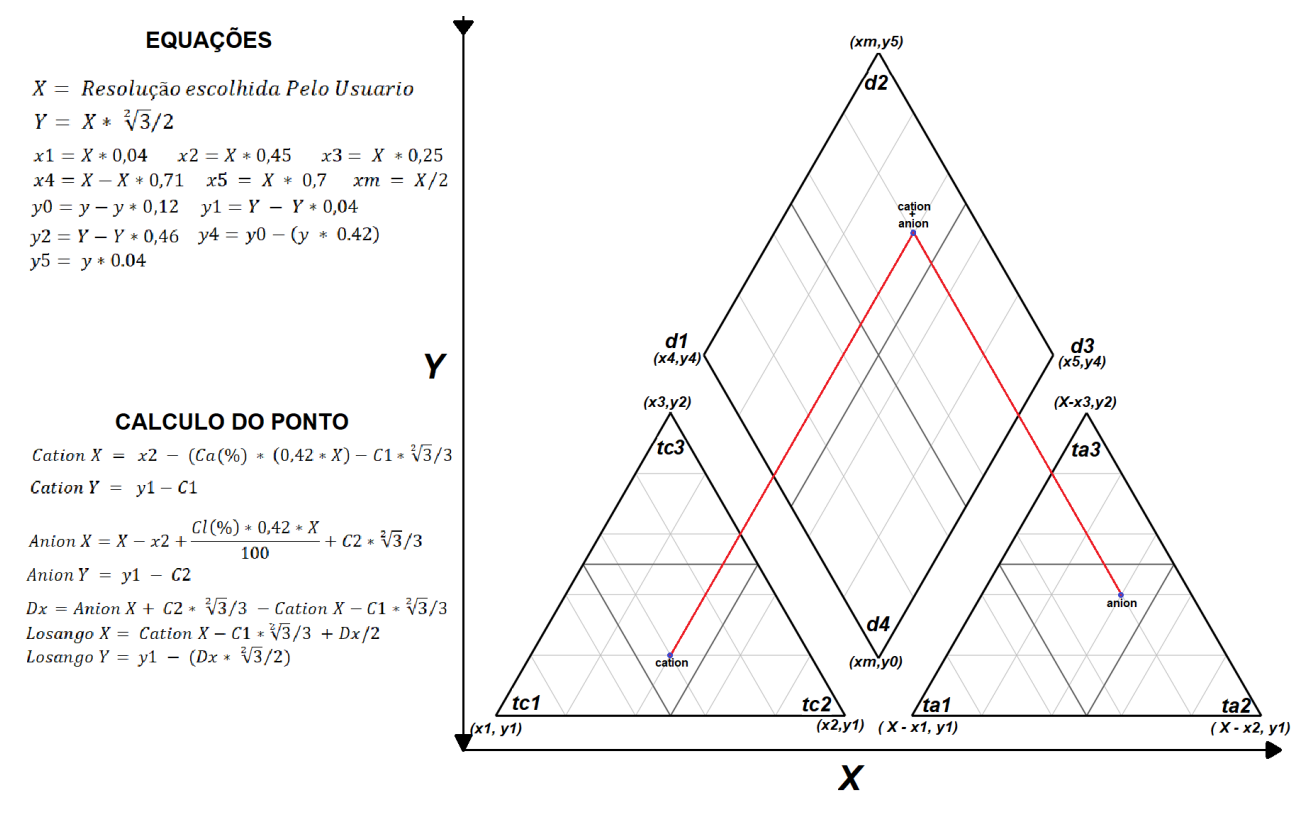

#### Figura 13: Cálculos para a plotagem do diagrama de *Piper*

Fonte: Autoria própria (2020).

#### <span id="page-34-1"></span>4.3.4 Modulo de Plotagem do Diagrama de *Stiff*

Para gerar o diagrama de Stiff utilizam-se os mesmos dados do diagrama de Piper, porém, a distribuição iônica das amostras ocorre na forma geométrica individual, onde os vértices da esquerda são os cátions e os da direita os ânions. Segundo Carreón et al. (2015) este diagrama permite verificar valores iônicos e a relação entre os cátions e ânions.

# <span id="page-35-1"></span>**5. RESULTADOS E DISCUSSÃO**

# <span id="page-35-2"></span>5.1 ESTRUTURA OPERACIONAL GDA

O Programa foi desenvolvido de forma a rodar nativamente em qualquer computador com o sistema operacional Windows sem a necessidade de nenhum *software* adicional. Através do menu inicial do programa é possível adicionar e visualizar os dados. A Figura 14 mostra o menu inicial contendo exemplo de arquivo CSV após ser carregado. Esse arquivo contém um total de 1954 poços do distribuídos no SASG.

<span id="page-35-0"></span>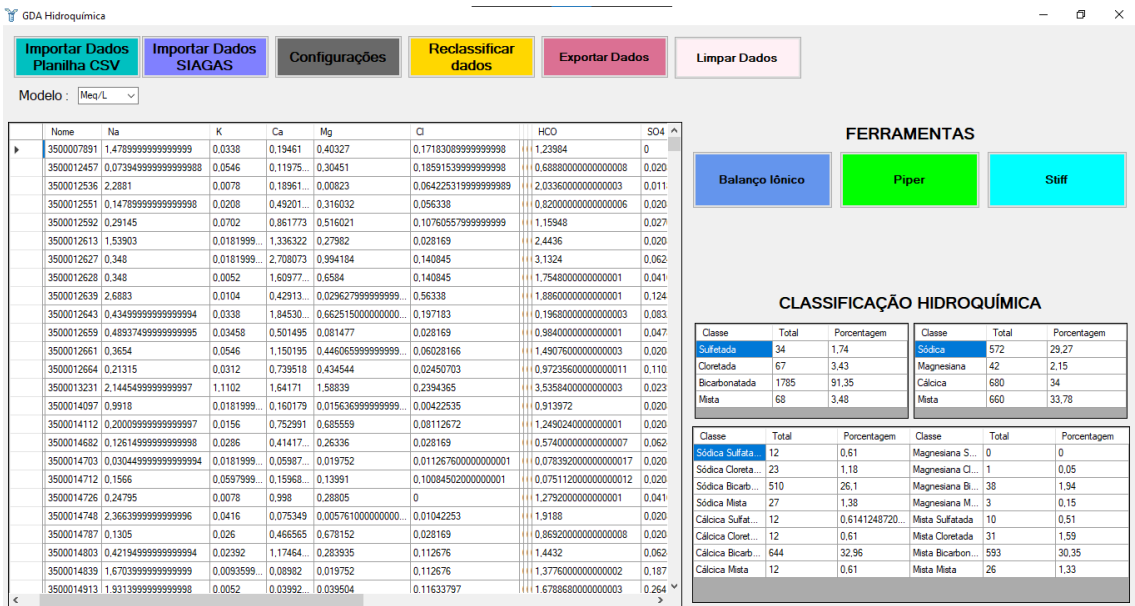

#### Figura 14: Menu inicial do GDA

Fonte: Autoria própria (2020).

No menu inicial é possível visualizar os dados importados e a classificação hidroquímica. A importação dos dados é realizada através dos botões do canto superior esquerdo, podendo ser através de uma planilha dentro do próprio computador ou através da importação via acesso *web* ao SIAGAS, que acontece através de uma nova janela aberta ao utilizar o botão *'importação Dados SIAGAS'*. No menu também é possível acessar as janelas para gerar o diagrama de *Piper* e *Stiff*.

## <span id="page-36-0"></span>5.1.1 Importação dos Dados via SIAGAS

O primeiro passo quando aberta a janela de importação pelo SIAGAS (Figura 15) é selecionar a forma de obtenção de dados, pois existem três opções: inserir um poço único, um intervalo de valores ou um arquivo contendo o código dos poços. O programa como visto anteriormente na Figura 11, irá acessar a página *web* com os detalhes de cada poço e verificar se contém os dados necessários para a classificação hidroquímica. O código do poço no SIAGAS é um número de 10 dígitos. No caso da escolha do intervalo de valores, ele irá verificar todos os números entre o poço inicial e final, verificando também se o código é valido (retorna um poço existente).

<span id="page-37-0"></span>

| ۊ<br>Siagas                                                                        |   |          |                 |                     |      |                                    | ×              |
|------------------------------------------------------------------------------------|---|----------|-----------------|---------------------|------|------------------------------------|----------------|
| Intervalo de Valores<br>$\checkmark$<br>3500012810<br>3500012646日<br>Até<br>Poços: |   |          |                 |                     |      |                                    |                |
| Dados Insuficientes                                                                |   | Id       | Nome            | Na                  | κ    | Ca                                 | $\sim$         |
| Poco: 3500012642<br>UF: PR<br>Município: Bandeirantes<br>Localidade: Limeira       |   | $\theta$ | 3500012513      | 11                  | 1.4  | 29.1                               | 10             |
| Poco: 3500012643<br>UF: PR<br>Munic ípio: Bandeirantes                             |   |          | 3500012536 52.6 |                     | 0.3  | 3.8                                | 0.             |
| Localidade: Bairro Novo<br>Dados coletados com sucesso                             |   | 2        | 3500012538      | 36.52               | 0.84 | 22,18                              | $\overline{2}$ |
| UF: PR<br>Poco: 3500012644<br>Munic ipio:                                          |   | 3        | 3500012551      | 3.4                 | 0.8  | 9.86                               | 3,             |
| Localidade: Bela Vista<br><b>Bandeirantes</b><br>Dados Insuficientes               |   | 4        | 3500012558      | 15.7                | 1.65 | 28.34                              | 1.             |
| Poco: 3500012645<br>UF: PR<br>Município:                                           |   | 5        | 3500012560      | 13                  | 3.2  | 14.85                              | 40             |
| Localidade: Centro<br><b>Bandeirantes</b>                                          |   | 6        | 3500012565      | 14.3                | 2.8  | 18.4                               | 8,             |
| Dados Insuficientes<br>UF: PR<br>Poco: 3500012646<br>Munic ípio: Bandeirantes      |   |          |                 |                     |      |                                    |                |
| Localidade: Viveiro Municipal                                                      |   | 7        | 3500012567      | 61                  | 1    | 0.68                               | O.             |
| Dados Insuficientes                                                                |   | 8        | 3500012569 49   |                     | 0.8  | 1,7                                | 0,<br>v        |
| Pesquisa Pausada                                                                   | v |          |                 |                     |      |                                    | $\rightarrow$  |
|                                                                                    |   |          |                 | Retomar<br>Pesquisa |      | <b>Enviar Dados</b><br>ao Programa |                |

Figura 15: Importação de poços do SIAGAS

Fonte: Autoria própria (2020).

# <span id="page-37-1"></span>5.1.2 Balanço Iônico

A janela do balanço iônico, que pode ser observada na Figura 16, foi desenvolvida para que o usuário possa ver quais dos dados atendem ou não o erro aceitável de forma rápida e intuitiva. Adotou-se a cor rosa para as amostras acima e verde abaixo do limite. A aba lateral do programa (a direita) permite visualizar quantas amostras atendem ao padrão, além de permitir mudar o limite e retirar estas amostras do programa.

<span id="page-38-0"></span>

| <b>Balanço lônico</b><br>$\Box$<br>$\times$ |            |                 |             |                  |            |                    |                       |                  |                         |                                      |
|---------------------------------------------|------------|-----------------|-------------|------------------|------------|--------------------|-----------------------|------------------|-------------------------|--------------------------------------|
| Nome                                        | Sódio (Na) | Potássio<br>(K) | Cálcio (Ca) | Magnésio<br>(Mq) | Cloro (CI) | Carbonato<br>(CO3) | Bicarbonato<br>(HCO3) | Sulfato<br>(SO4) | $\lambda$<br>Erro $(%)$ | Amostras: 260                        |
| 8438                                        | 0.3045     | 0.0286          | 0.8039      | 0.4798           | 0.1127     | 0.0000             | 0.9512                | 0.0042           | 20.44%                  | Menores que 10%: 88                  |
| 8439                                        | 0.1827     | 0.0234          | 1,1916      | 0.8222           | 0.3099     | 0.0000             | 1.0660                | 0.0208           | 22.76%                  | Maiores que 10%: 172                 |
| 8441                                        | 0.2610     | 0.0286          | 0.9301      | 0.6921           | 0.2535     | 0.0000             | 0.8856                | 0.0208           | 24.48%                  |                                      |
| 8442                                        | 0.0740     | 0.0078          | 0.2680      | 0.1901           | 0.1127     | 0.0000             | 0.2952                | 0.0208           | 11.48%                  | calcular erro máximo por:            |
| 8443                                        | 0.0740     | 0.0078          | 0.2680      | 0.1901           | 0.1127     | 0.0000             | 0.2952                | 0.0208           | 11,48%                  | Porcentagem Fixa                     |
| 8448                                        | 1,3050     | 0.0130          | 1,3832      | 0.1564           | 0.2535     | 0.7260             | 1,3120                | 0.0832           | 9.23%                   |                                      |
| 8450                                        | 0,3480     | 0.0442          | 1,9930      | 0.9736           | 0,5406     | 0.0000             | 2,2140                | 0.1456           | 7,33%                   | Erro Máximo: 10.00                   |
| 8452                                        | 0.3045     | 0,0234          | 1.1482      | 1,6600           | 0.2817     | 0,0000             | 1,0004                | 0,0208           | 41.3%                   |                                      |
| 8459                                        | 0.1740     | 3,2240          | 0.6347      | 0,5588           | 0.2535     | 0,0000             | 0.7544                | 0,0208           | 63,39%                  |                                      |
| 8463                                        | 2,2620     | 0,0260          | 1.8583      | 0,0222           | 3.0704     | 0,0000             | 0.2460                | 3,1200           | 21.39%                  | $r\sum$ ânions + $r\sum$ cátions     |
| 8464                                        | 0.1044     | 0.0104          | 0.5798      | 0,3860           | 0.0563     | 0.0000             | 0.7216                | 0.0416           | 13.74%                  | $Error (%) =$<br>x 100               |
| 8465                                        | 0,1740     | 0,0052          | 1,1562      | 0,2741           | 0,1408     | 0,0000             | 1.1644                | 0,0416           | 8,88%                   | $r\sum$ ânions - $r\sum$ cátions     |
| 8466                                        | 0,1871     | 0.0104          | 0,9281      | 0,4057           | 0.1127     | 0,0000             | 1,0824                | 0.0624           | 9,82%                   |                                      |
| 8467                                        | 0.6743     | 0.0182          | 1.1577      | 0,2634           | 0.5606     | 0,0000             | 1.0791                | 0,1373           | 8,65%                   |                                      |
| 8468                                        | 0,3002     | 0.0052          | 0.7430      | 0.0453           | 0.1127     | 0.0000             | 0.7380                | 0.0208           | 11.3%                   |                                      |
| 8481                                        | 0.2436     | 0.0104          | 0.8194      | 0.2732           | 0.0563     | 0.0000             | 0.9676                | 0.0208           | 12.62%                  | <b>Aplicar</b>                       |
| 8484                                        | 0.2175     | 0.0338          | 0.9217      | 0.7991           | 0.2535     | 0.0000             | 0.8528                | 0.0416           | 26.42%                  |                                      |
| 8485                                        | 0.3480     | 0.0208          | 1.0953      | 0.7967           | 0.2535     | 0.0000             | 0.9184                | 0.0416           | 30.14%                  |                                      |
| 8487                                        | 0.9570     | 0.0078          | 0.9671      | 0.1111           | 0.4507     | 0.5280             | 1.2464                | 0.0832           | 6.1%                    |                                      |
| 8488                                        | 0,2175     | 0.0286          | 1.2430      | 0.7563           | 0.4225     | 0,0000             | 1.0496                | 0,0208           | 20.13%                  |                                      |
| 8492                                        | 0.3045     | 0.0364          | 1.4376      | 1.1489           | 0.3662     | 0.0000             | 0.9676                | 0.0624           | 35.42%                  |                                      |
| 8494                                        | 0.2175     | 0.0130          | 1.2046      | 1.3711           | 0.2254     | 0.0000             | 1.0332                | 0.0416           | 36.68%                  |                                      |
| 8515                                        | 0.7830     | 0.0078          | 0.3189      | 0.1630           | 0.1408     | 0.0000             | 0.0328                | 0.0624           | 68.71%                  | Remover valores acima do erro máximo |
| 8520                                        | 0.1697     | 0.0234          | 1.2670      | 0.7284           | 0.2817     | 0.0000             | 1.0660                | 0.0208           | 23.05%                  |                                      |

Figura 16: Janela do balanço iônico

Fonte: Autoria própria (2020).

# <span id="page-38-2"></span>5.1.3 Diagrama de *Piper*

O diagrama de *Piper* tem sua própria janela (Figura 17), nesta é possível visualizar os dados a ser plotados, modificar a formatação, gerar e salvar o diagrama.

<span id="page-38-1"></span>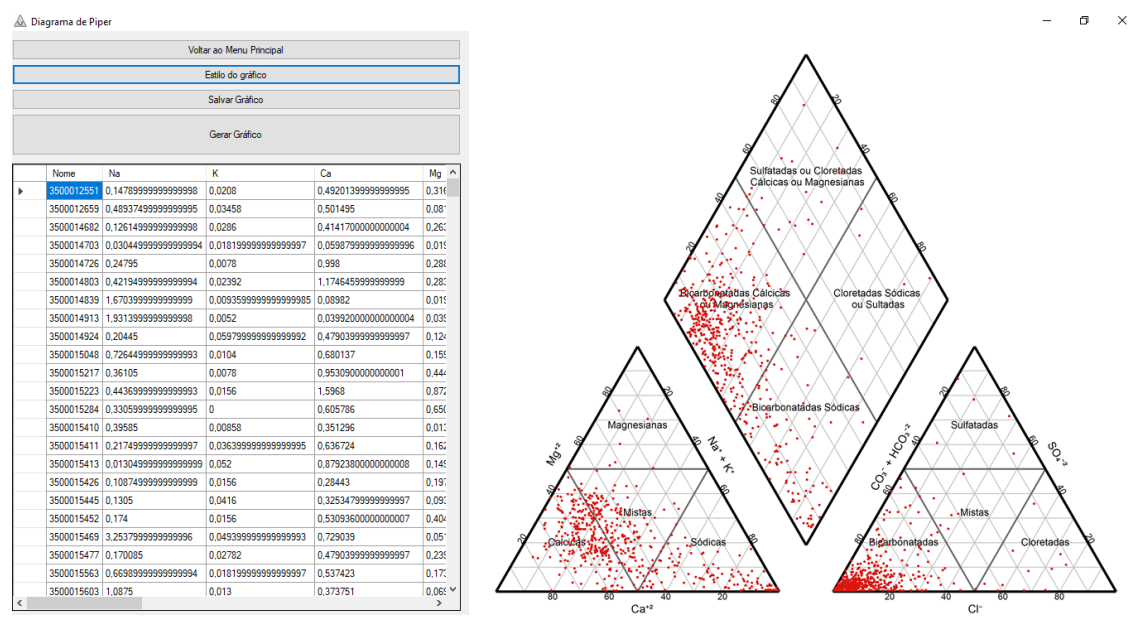

Figura 17: Janela do diagrama de *Piper*

Fonte: Autoria própria (2020).

Pensando na maior aplicação do diagrama, o GDA permite formatar o diagrama com uma ampla gama de personalizações. Estas incluem: aparência e tamanho dos pontos; intervalo das escalas e grades; resolução; fontes e cores. Estas personalizações são realizadas através da janela exemplificada na Figura 18.

<span id="page-39-0"></span>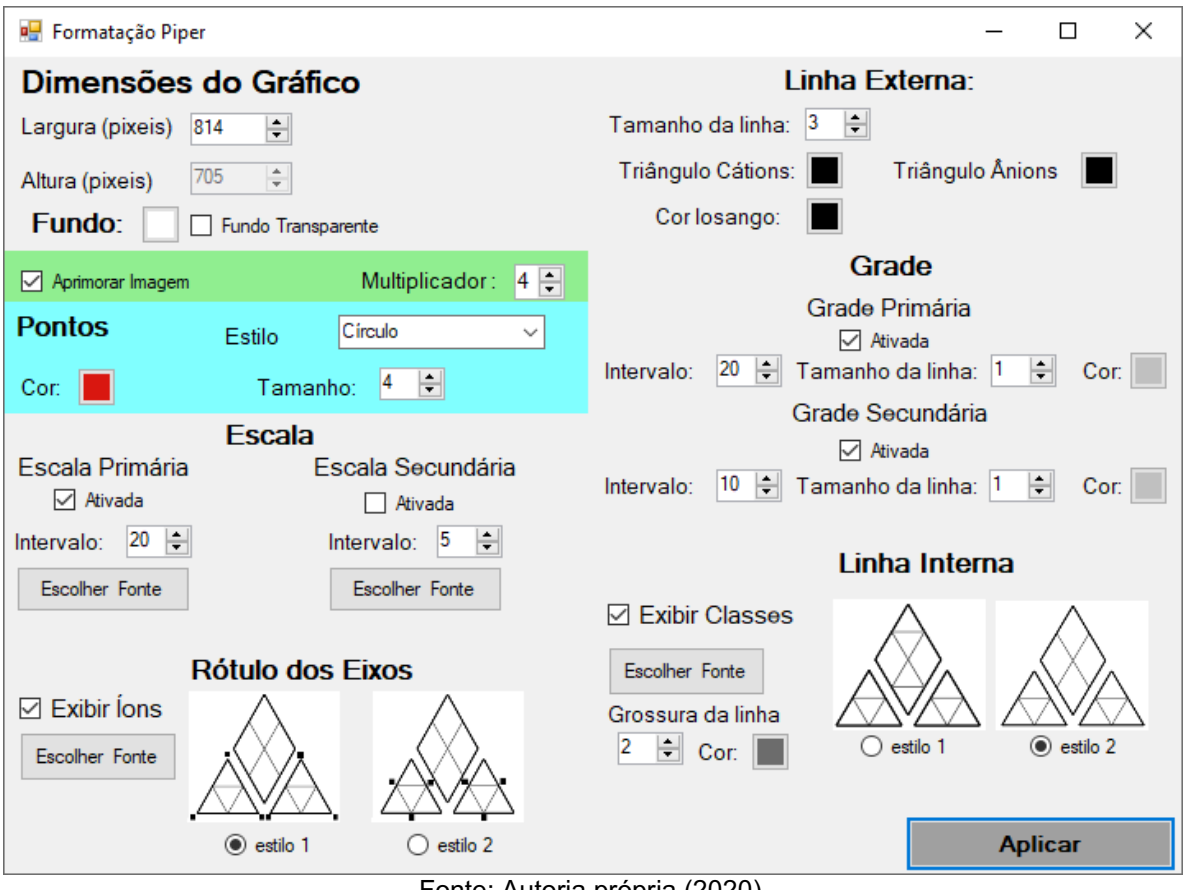

Figura 18: Formatação do diagrama de *Piper*

Fonte: Autoria própria (2020).

# <span id="page-39-1"></span>5.1.4 Diagrama de *Stiff*

A janela presente na Figura 19 possibilita gerar o diagrama de *Stiff,* sendo composta por uma tabela onde os dados são visualizados e escolhe-se com quais desenhar o diagrama. O GDA permite que sejam plotados mais de uma amostra por imagem, como visto na Figura 19, onde são três poços do IAT no mesmo diagrama.

<span id="page-40-0"></span>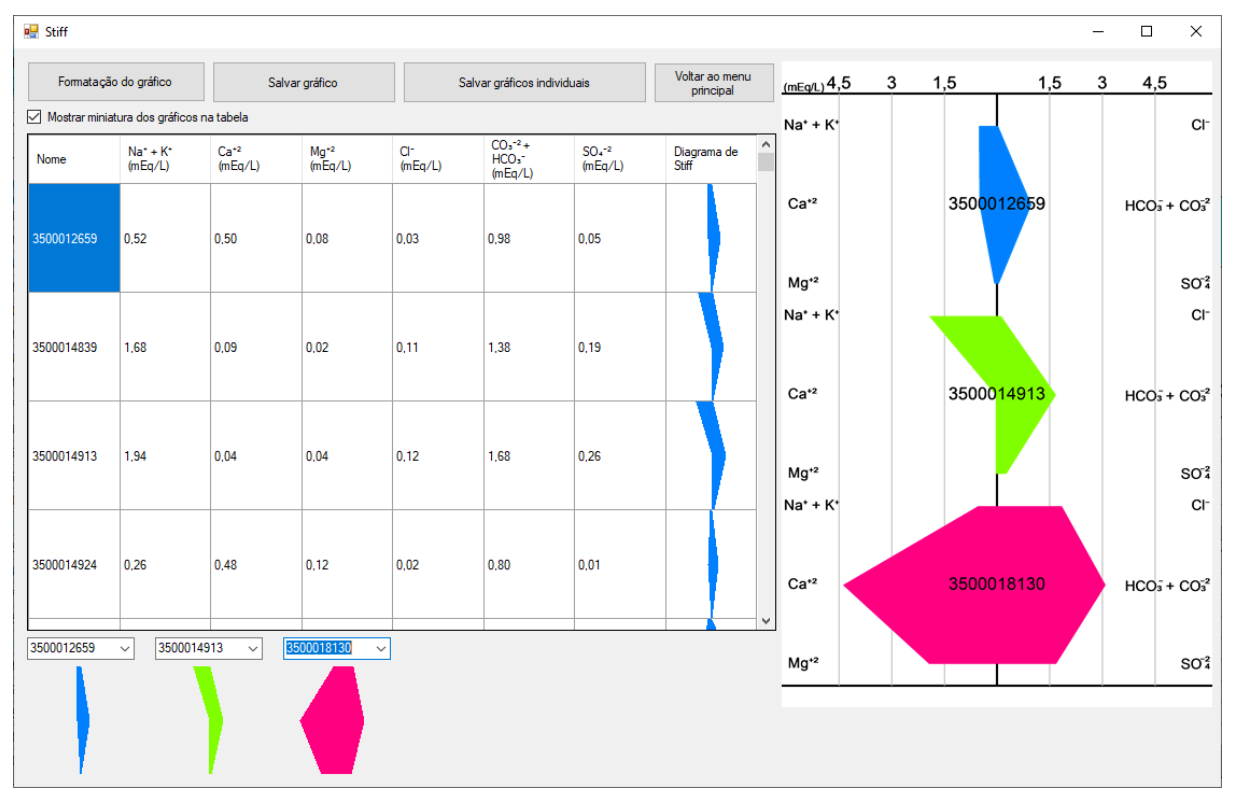

Figura 19: Janela do diagrama de *Stiff*

Fonte: Autoria própria (2020).

Assim como no diagrama de *Piper,* o GDA permite realizar a formatação no diagrama de *Stiff*, sendo possível personalizar: quantidade de amostras por diagrama (de uma a seis), resolução, cor e formato das fontes, amostras e intervalo da escala e grade. A Figura 20 demonstra a janela para estas personalizações.

<span id="page-41-0"></span>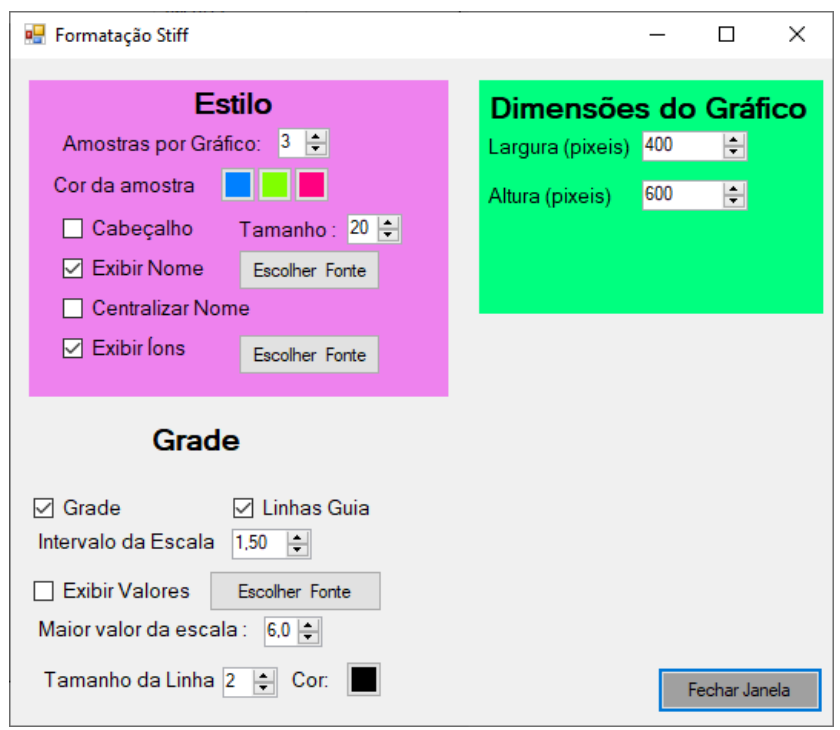

Figura 20: Formatação do diagrama de *Stiff*

Fonte: Autoria própria (2020).

## <span id="page-41-1"></span>5.1.5 Desempenho do GDA e comparação com demais *softwares*

Por ter sido desenvolvido em C# através do Visual Studio, o programa pode ser executado em qualquer computador *Windows* sem a necessidade da instalação de *softwares* adicionais. O modelo escolhido de um menu principal, com as ferramentas em janelas separadas permitem que novas funções sejam adicionadas com maior facilidade.

O principal diferencial do GDA em relação ao *Qualigraf* é o maior desempenho e quantidade de amostras que podem ser analisadas: o GDA pode analisar milhares de dados. cerca de  $2^{31}$  amostras (2.147.483.648, considerado o limite de uma lista C#), enquanto, o Qualigraf consegue analisar apenas 500 amostras, após esse valor o programa deixa de operar nos testes realizados pelo autor. Outros fatores são a importação direta do SIAGAS e a possibilidade da formatação dos diagramas, o que não está presente no *Qualigraf*.

# <span id="page-42-1"></span>5.2 CLASSIFICAÇÃO HIDROQUÍMICA

Através do GDA foi possível classificar os poços selecionados. Dentro dos dados do IAT, no universo de 1170 poços, 260 pertencem ao SASG e contém os dados necessários para classificação hidroquímica (Tabela 3).

<span id="page-42-0"></span>

| Classes Hidroquímicas das amostras                     |                            |             |                                                        |                            |             |  |  |  |  |  |
|--------------------------------------------------------|----------------------------|-------------|--------------------------------------------------------|----------------------------|-------------|--|--|--|--|--|
| Cátion<br>Predominante                                 | $N^{\circ}$ de<br>Amostras | Porcentagem | Anion<br>Predominante                                  | $N^{\circ}$ de<br>Amostras | Porcentagem |  |  |  |  |  |
| Sódicas (Na <sup>+</sup> + K <sup>+</sup> )            | 50                         | 19%         | Cloretadas (CI <sup>-</sup> )                          | 15                         | 6%          |  |  |  |  |  |
| Mistas                                                 | 87                         | 33%         | Mistas                                                 | 12                         | 5%          |  |  |  |  |  |
| Magnesianas $(Mg^{2})$                                 | 23                         | 9%          | Sulfatadas (SO $_4^2$ )                                | 1                          | $0\%$       |  |  |  |  |  |
| Cálcicas $(Ca^{2})$                                    | 100                        | 38%         | <b>Bicarbonatadas</b><br>$(HCO_3^- + CO_3^-2)$         | 232                        | 89%         |  |  |  |  |  |
| <b>TOTAL</b>                                           | 260                        | 100%        | TOTAL                                                  | 260                        | 100%        |  |  |  |  |  |
|                                                        |                            |             | Classes Hidroquímicas (Cátions + Ânions Predominantes) |                            |             |  |  |  |  |  |
| Nome da Classe Hidroquímica                            |                            |             |                                                        | $N^{\circ}$ de<br>Amostras | Porcentagem |  |  |  |  |  |
| Cálcicas Bicarbonatadas                                |                            |             |                                                        | 93                         | 36%<br>30%  |  |  |  |  |  |
| <b>Bicarbonatadas Mistas</b><br>Sódicas Bicarbonatadas |                            |             |                                                        | 79                         |             |  |  |  |  |  |
| Magnesianas Bicarbonatadas                             |                            |             |                                                        | 44<br>16                   |             |  |  |  |  |  |
| Outras (classes com < 2 % de presença)                 |                            |             |                                                        | 28                         | 6%<br>11%   |  |  |  |  |  |
| <b>TOTAL</b>                                           |                            |             | 100%<br>260                                            |                            |             |  |  |  |  |  |

Tabela 3: Estatísticas hidroquímicas das amostras do IAT

Fonte: Autoria própria (2020).

Porém, estes dados podem não ser representativos da região do ponto de vista hidroquímico. Ao aplicar o balanço iônico foi encontrado um erro médio de 20,41 % nas amostras, muito acima do limite aceitável pelas metodologias de Logan (1965 apud CAVALCANTE, 2004) e Szikszay (1993, p. 132). Se for utilizado o erro máximo da Tabela 1, apenas 67 amostras ficam dentro dos parâmetros. No entanto, foi utilizado um erro máximo de 10% de acordo com Szikszay (1993, p. 132), resultando em 88 amostras dentro do limite aceitável do erro, sendo a classificação destas visíveis na Tabela 4.

<span id="page-43-0"></span>

| Classes Hidroquímicas das amostras     |                            |                                                        |                                                                               |             |                            |             |  |  |  |  |  |
|----------------------------------------|----------------------------|--------------------------------------------------------|-------------------------------------------------------------------------------|-------------|----------------------------|-------------|--|--|--|--|--|
| Cátion<br>Predominante                 | $N^{\circ}$ de<br>Amostras | Porcentagem                                            | Änion<br>Predominante                                                         |             | $N^{\circ}$ de<br>Amostras | Porcentagem |  |  |  |  |  |
| Sódicas ( $Na^+ + K^+$ )               | 13                         | 14,77%                                                 | Cloretadas (CI <sup>-</sup> )                                                 |             | 5                          | 5,68%       |  |  |  |  |  |
| Mistas                                 | 24                         | 27,27%                                                 | Mistas                                                                        |             | 4                          | 4,55%       |  |  |  |  |  |
| Magnesianas $(Mg^{2})$                 | 9                          | 10,23%                                                 | Sulfatadas (SO $_4^2$ )                                                       |             | 0                          | 0,00%       |  |  |  |  |  |
| Cálcicas $(Ca^{2})$                    | 42                         | 47,73%                                                 | <b>Bicarbonatadas</b><br>(HCO $\frac{1}{3}$ + CO $\frac{1}{3}$ <sup>2</sup> ) |             |                            | 89,77%      |  |  |  |  |  |
| <b>TOTAL</b>                           | 88                         | 100.00%                                                | TOTAL                                                                         |             |                            | 100,00%     |  |  |  |  |  |
|                                        |                            | Classes Hidroquímicas (Cátions + Ânions Predominantes) |                                                                               |             |                            |             |  |  |  |  |  |
| Nome da Classe Hidroquímica            |                            |                                                        | N° de Amostras                                                                | Porcentagem |                            |             |  |  |  |  |  |
| Cálcicas Bicarbonatadas                |                            |                                                        | 38                                                                            |             |                            | 43,18%      |  |  |  |  |  |
| Bicarbonatadas Mistas                  |                            |                                                        | 21                                                                            |             |                            | 23,86%      |  |  |  |  |  |
| Sódicas Bicarbonatadas                 |                            |                                                        | 12                                                                            |             | 13,64%                     |             |  |  |  |  |  |
| Magnesiana Bicarbonatadas              |                            |                                                        | 8                                                                             |             | 9,09%                      |             |  |  |  |  |  |
| Cloretada Mista                        |                            |                                                        | 2                                                                             |             |                            | 2,27%       |  |  |  |  |  |
| Outras (classes com < 2 % de presença) |                            |                                                        | 7                                                                             |             |                            | 7,95%       |  |  |  |  |  |
| TOTAL                                  |                            |                                                        | 88                                                                            |             | 100,00%                    |             |  |  |  |  |  |
|                                        |                            | <b>PERIODICA A EXIT</b>                                | $\prime$ , $\prime$ , $\prime$ $\sim$ $\prime$                                |             |                            |             |  |  |  |  |  |

Tabela 4: Amostras do IAT dentro do erro aceitável

Fonte: Autoria própria (2020).

Comparando a Tabela 4 e 5 é observado um aumento da predominância do cátion  $Ca^{2+}$  de 38% para 47,7%, além da classe bicarbonatada cálcica de 36% para 43,2%. Isso ocorre devido à formação geológica do SASG e será explicado com mais detalhes no Tópico 6.3 e o balanço iônico no 6.2.1.

No SIAGAS foram analisados os poços do Mato Grosso do Sul, São Paulo, Paraná, Santa Catarina e Rio Grande do Sul, sendo encontrados 3781 poços com os dados para classificação, destes 1954 pertencem ao SASG. A classificação destes poços pode ser vista na Tabela 5.

<span id="page-43-1"></span>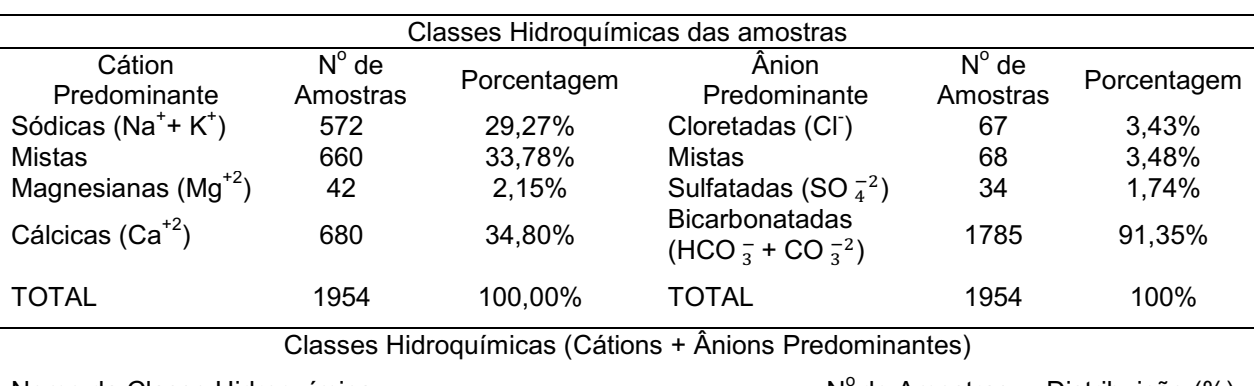

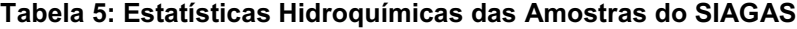

Nome da Classe Hidroquímica Cálcicas Bicarbonatadas 644 32,96

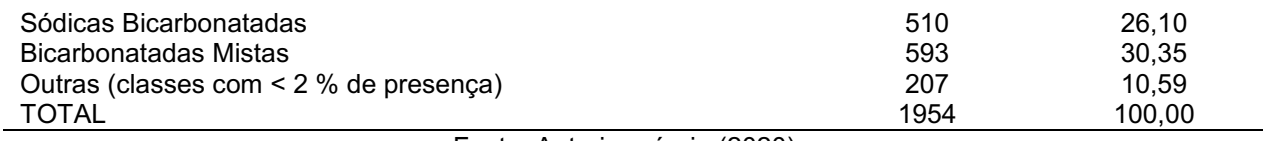

Fonte: Autoria própria (2020).

Quando verificado o balanço iônico, o erro médio das amostras do SIAGAS é de 16,74%. Se analisados os poços com menos de 10% de erro, dos 1954 poços restam 725, sendo a classificação destes visíveis na Tabela 6.

<span id="page-44-0"></span>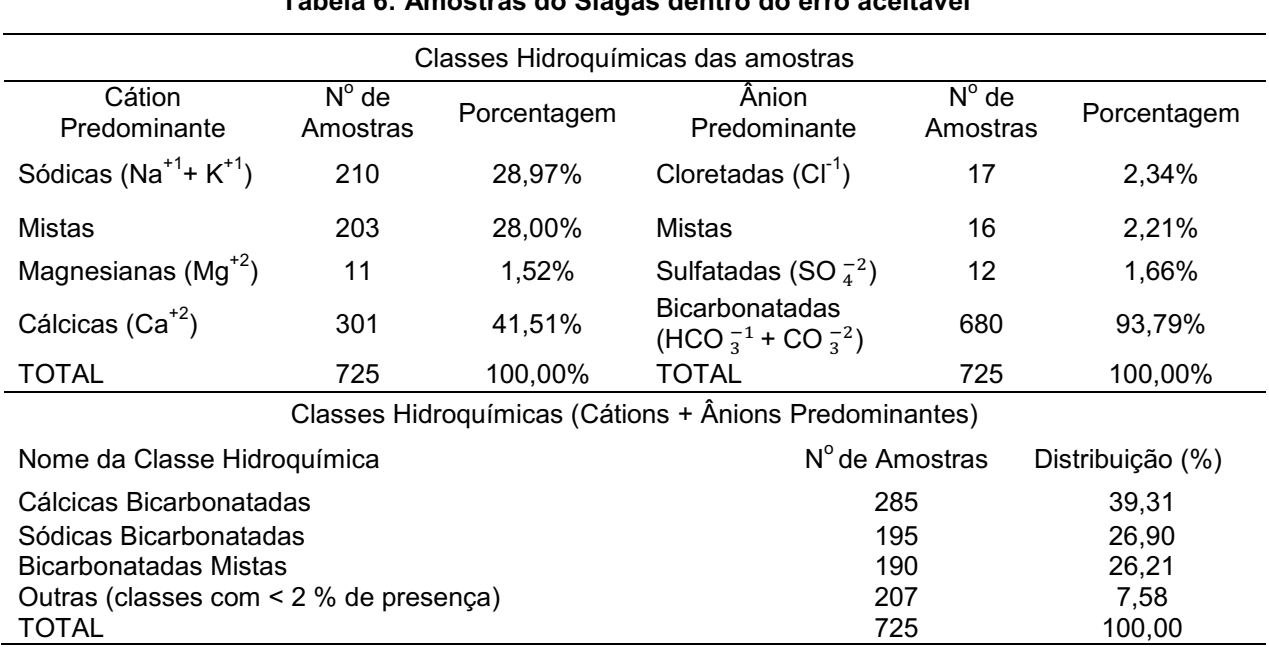

## Tabela 6: Amostras do Siagas dentro do erro aceitável

Fonte: Autoria própria (2020).

Estes 725 poços estão distribuídos por toda a extensão do SASG. A distribuição destes, assim como o cátion predominante é possível visualizar no mapa da Figura 21. Estes pontos distanciados da formação geológica podem ser erros no cadastro, ou podem ser poços que perfuraram intrusões magmáticas.

<span id="page-45-0"></span>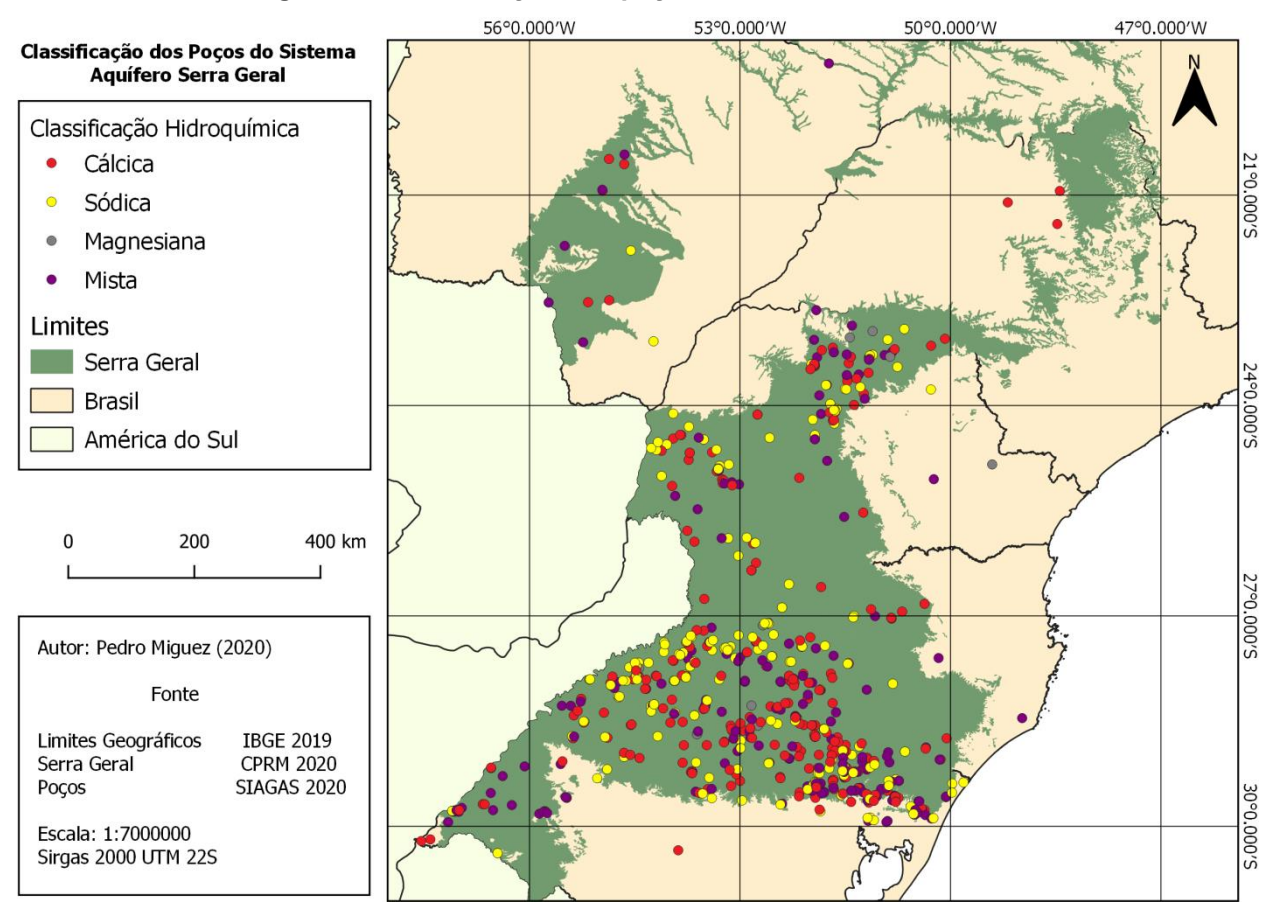

Figura 21: Classificação dos poços dentro do erro aceitável

Fonte: Autoria própria (2020).

## <span id="page-45-1"></span>5.2.1 Balanço Iônico e Erros Amostrais

Como observado anteriormente, o balanço iônico da maioria das amostras fica acima do erro máximo permitido. No SIAGAS 63% dos poços estavam com valores acima do aceitável e no IAT 66%.

Há algumas justificativas para isto. Segundo Costa Filho (2002), existe uma grande quantidade de análises incompletas e de baixa confiabilidade, muitas não são realizadas devido ao alto custo envolvido. Outro problema já observado quando se utiliza um erro fixo é descrito por Simões (2008), onde águas pouco mineralizadas podem ter pequenas diferenças entre cátions e ânions, mas que em porcentagem acabam se tornando valores altos. Uma alternativa a este problema é a utilização de um erro permitido variável como o visto na Tabela 1.

Além dos erros analíticos, é possível que muitos dos poços estejam com dados errados, alguns deles apresentam valores sem vírgula ou fora de lugar, chegando a erros de 90%. Eliminar estes dados aumentou a precisão e representatividade da classificação hidroquímica, o limite do erro escolhido foi fixo de 10% por eliminar aqueles poços com erros analíticos e ainda manter cerca de 40% das amostras.

# <span id="page-46-1"></span>5.3 HIDROQUÍMICA DO SERRA GERAL NORTE

Estudos sobre o SASG como o de Fraga (1986) separam as águas em dois perfis hidroquímicos distintos entre si e um intermediário entre eles. O primeiro perfil é o de águas bicarbonatadas cálcicas, o segundo de águas bicarbonatadas sódicas e o terceiro perfil que seria um intermediário entre esses dois é o de águas bicarbonatadas cálcio magnesianas.

Segundo Bittencourt (2003), o bicarbonato dessas águas vem de duas formas, pela decomposição do ácido carbônico ou pela hidrólise dos silicatos do basalto. Como a formação do SASG é de derrames basálticos, existe a predominância do bicarbonato.

Quando comparado os resultados encontrados nos munícipios selecionados (Tabela 1) com a totalidade do SASG, os três perfis estão presentes e mesmo com a variação regional existe um padrão na distribuição. A Tabela 7 compara os dois bancos de dados utilizados demostrando esta variação regional ao comparar os municípios no SASG Norte (dados do IAT) com o aquífero como um todo usando os dados do SIAGAS.

<span id="page-46-0"></span>

| <b>Classes</b>          | Percentual IAT (%) | Percentual SIAGAS (%) |
|-------------------------|--------------------|-----------------------|
| Bicarbonatadas sódicas  | 13.64              | 26.90                 |
| Bicarbonatadas cálcicas | 43.18              | 39.31                 |
| Cálcio magnesianas      | 23.86              | 26.20                 |

Tabela 7: Três perfis característicos do SASG

Fonte: Autoria própria (2020).

Nos municípios analisados (Tabela 2) utilizando o diagrama de *Piper* (Figura 22) é possível visualizar esta tendência, com a maioria absoluta (89,77%) dos poços com

águas bicarbonatadas se dividindo majoritariamente nas três classes da Tabela 7, juntas essas três classes somam 80,68% de todos os poços analisados.

<span id="page-47-0"></span>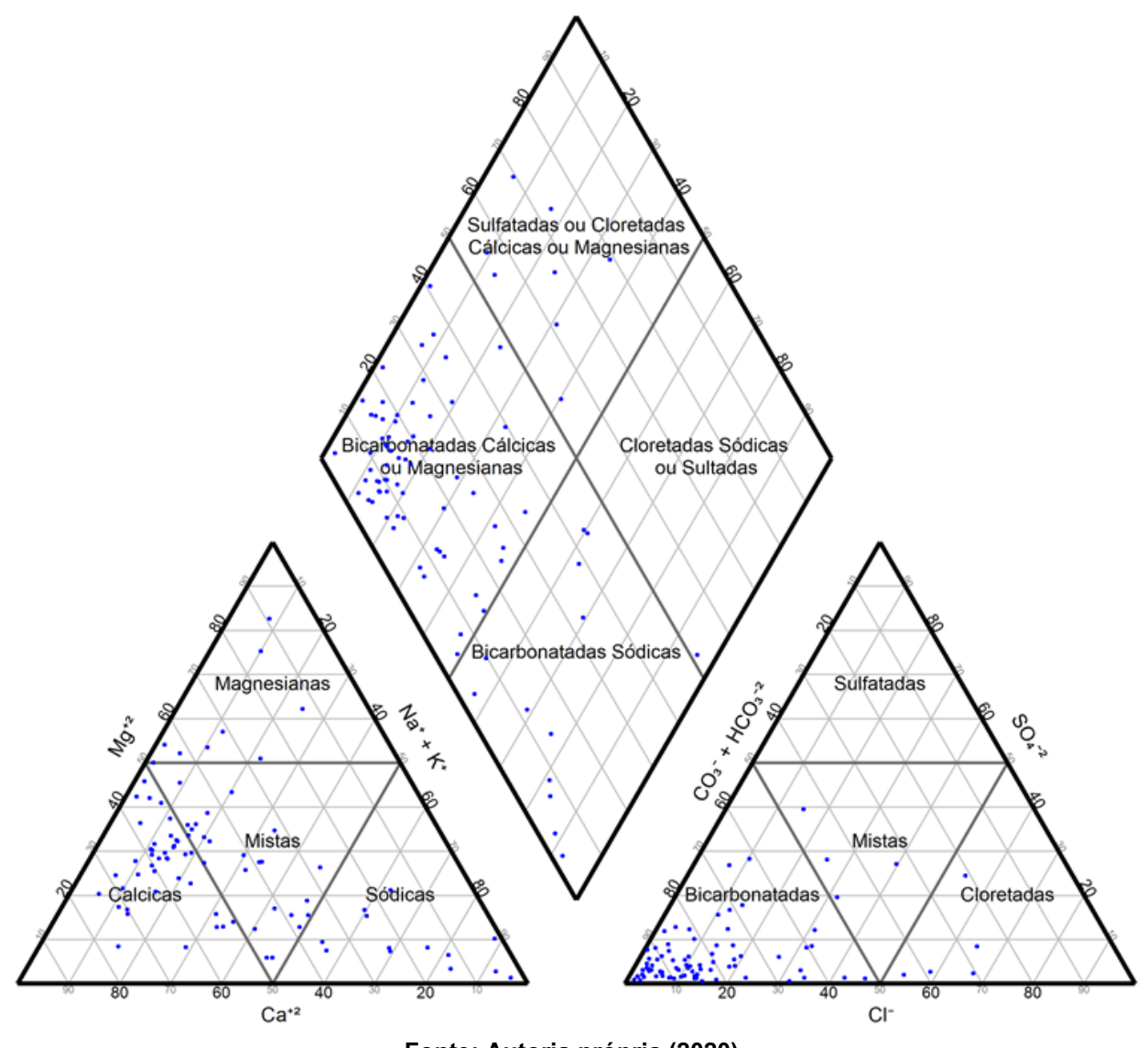

Figura 22: Diagrama de *Piper*

Fonte: Autoria própria (2020).

A distribuição espacial destas classes pode ser observada na Figura 23, onde é possível observar que os poços classificados ficam concentrados, principalmente em Londrina e região metropolitana. Infelizmente esta distribuição desuniforme atrapalha a visualização de possíveis padrões na distribuição.

<span id="page-48-0"></span>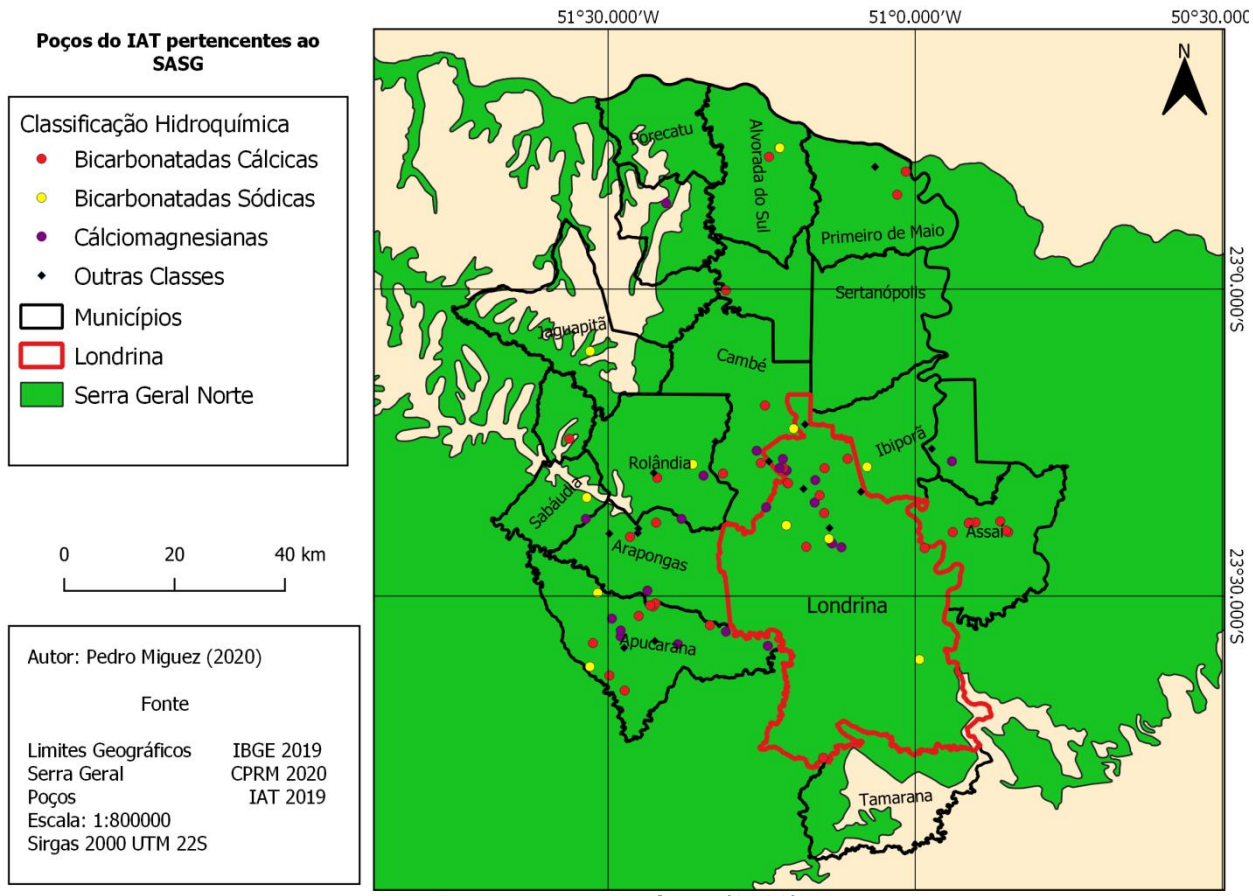

Figura 23: Classificação dos poços na região norte do SASG no Paraná

Fonte: Autoria própria (2020).

### <span id="page-48-1"></span>5.3.1 Diagrama de Stiff e Mineralização das Águas

Na região de estudo encontrou-se diversos níveis de mineralização, com o somatório de cátions e ânions variando entre 0,30 até mais de 10 meq/L. Segundo Feitosa et al. (2008, p. 375) em profundidades maiores ocorre uma mineralização mais efetiva da água. Na Tabela 8, que compara os poços menos mineralizados com os de maior grau, é possível perceber que o nível estático dos poços pouco mineralizados é menos profundo. Em poços da mesma cidade como 31317 e 22014, ambos de ApucaranaPR, um poço tem um total de íons de 0,81 meq/L e um nível estático de 23 metros, já o outro 12,27 meq/L com o nível de 74 metros.

<span id="page-49-0"></span>

| <b>Poços Menos Mineralizados</b> |            |                    |                   |       |                                                         |                                |                                 |  |  |  |  |
|----------------------------------|------------|--------------------|-------------------|-------|---------------------------------------------------------|--------------------------------|---------------------------------|--|--|--|--|
| Código                           | Localidade | ∑Cátion<br>(mEq/L) | ∑Ânion<br>(mEq/L) | Erro  | <b>Classe</b>                                           | <b>Profundidade</b><br>do Poço | <b>Nível</b><br><b>Estático</b> |  |  |  |  |
| 27420                            | Sabáudia   | 0.1671             | 0,166             | 0,34% | <b>Bicarbonatada</b><br>Sódica<br><b>Bicarbonatada</b>  | 198 m                          | 21,5 m                          |  |  |  |  |
| 31317                            | Apucarana  | 0,407              | 0,409             | 0,21% | Mista<br><b>Bicarbonatada</b>                           | $100 \text{ m}$                | 23 <sub>m</sub>                 |  |  |  |  |
| 8629                             | Londrina   | 0,569              | 0,609             | 3.37% | Mista                                                   | $101 \text{ m}$                | 18 <sub>m</sub>                 |  |  |  |  |
| <b>Poços Mais Mineralizados</b>  |            |                    |                   |       |                                                         |                                |                                 |  |  |  |  |
|                                  |            |                    |                   |       |                                                         |                                |                                 |  |  |  |  |
| Código                           | Localidade | ∑Cátion<br>(mEq/L) | ∑Anion<br>(mEq/L) | Erro  | <b>Classe</b>                                           | Profundidade<br>do Poco        | <b>Nível</b><br><b>Estático</b> |  |  |  |  |
| 25880                            | Arapongas  | 5,257              | 5,429             | 0.43% | <b>Bicarbonatada</b><br>Cálcica<br><b>Bicarbonatada</b> | $150 \text{ m}$                | 67 m                            |  |  |  |  |
| 42848 Assaí                      |            | 4,854              | 4,753             | 1,05% | Magnesiana<br><b>Bicarbonatada</b>                      | 160 m                          | 118,21 m                        |  |  |  |  |
| 22104                            | Apucarana  | 4,573              | 4,698             | 1,36% | Sódica                                                  | 150 m                          | 73,9 m                          |  |  |  |  |

Tabela 8: Poços com diferenças de mineralização localizados no norte do Paraná.

Uma das formas de se entender a distribuição dos íons e a mineralização das águas é através do diagrama de *Stiff*, pois a classificação hidroquímica e o diagrama de *Piper* demonstram apenas os íons dominantes, sem mostrar a quantidade dos íons. Por exemplo, ambas as amostras 27420 e 22104 são bicarbonatadas sódicas, porém a 22104 é muito mais mineralizada. No diagrama de Stiff apresentado na Figura 24 estas duas amostras apresentam um formato parecido, com os vértices maiores sendo o sódico e carbonatos. Mas na amostra 22104, além de uma figura de maior tamanho, os vértices estão mais angulados demonstrando ainda mais a predominância e quantidade destes íons.

<span id="page-50-0"></span>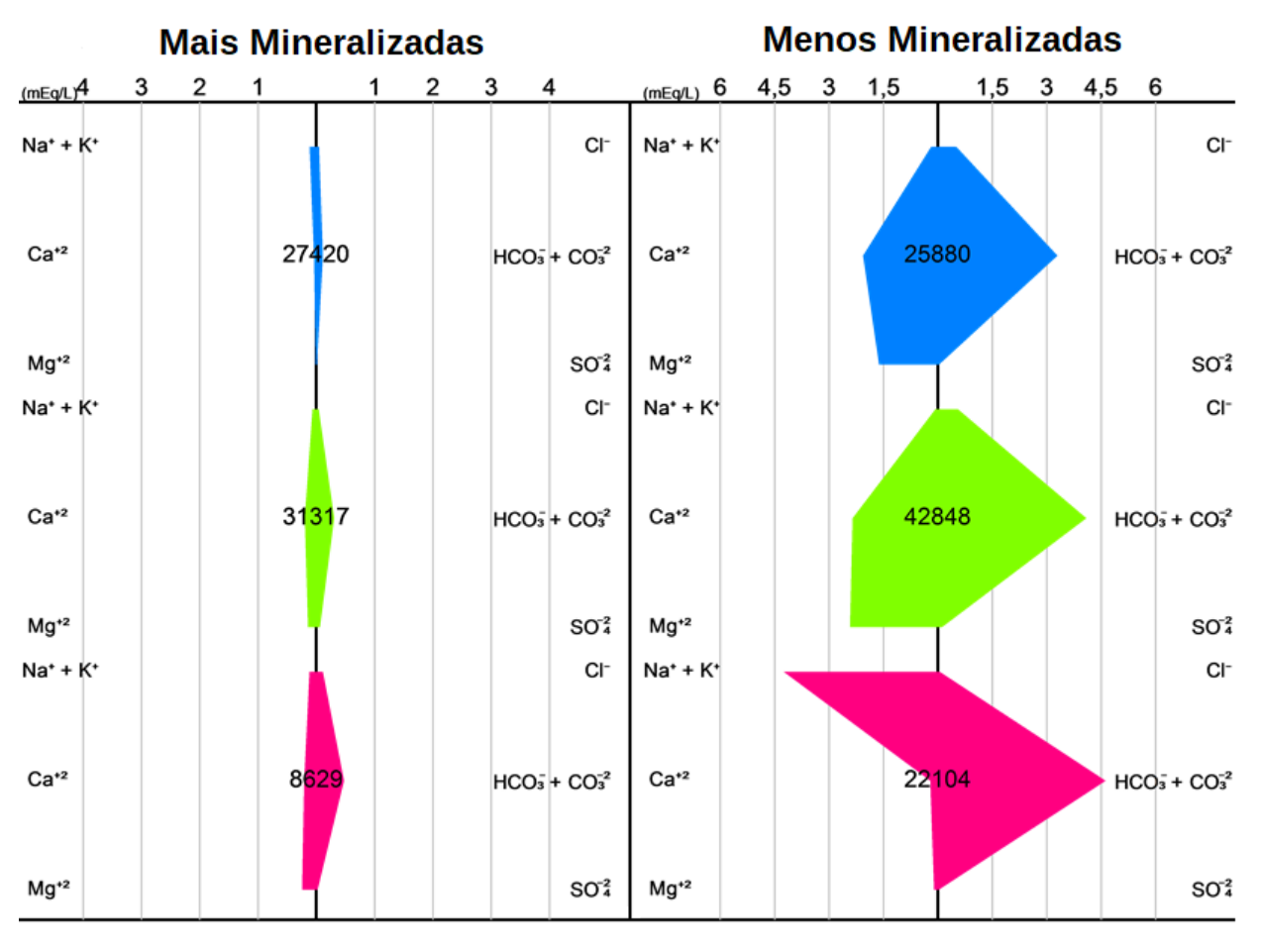

Figura 24: Diagrama de *Stiff* das amostras de poços localizados no norte do Paraná

Fonte: Autoria própria (2020).

Em relação a padrões no diagrama de *Stiff,* as águas do SASG têm formatos bem diferentes entre elas. Mas existem dois padrões reconhecíveis. O primeiro, visível na amostra 22104 (Figura 24) das águas bicarbonatadas sódicas, com os vértices (Na<sup>+</sup> + K<sup>+</sup>) e (HCO $_3^{-1}$  + CO $_3^{-2}$ ) proeminentes. O segundo padrão, de outras águas bicarbonatadas como a 25880, 42848, 31317 e 8629 (Figura 24), onde o vértice do bicarbonato é proeminente assim como os vértices de cálcio e/ou magnésio. Na Figura 25 é possível ver os diferentes estilos do diagrama de *Stiff,* assim como a localização geográfica dos poços no SASG.

<span id="page-51-0"></span>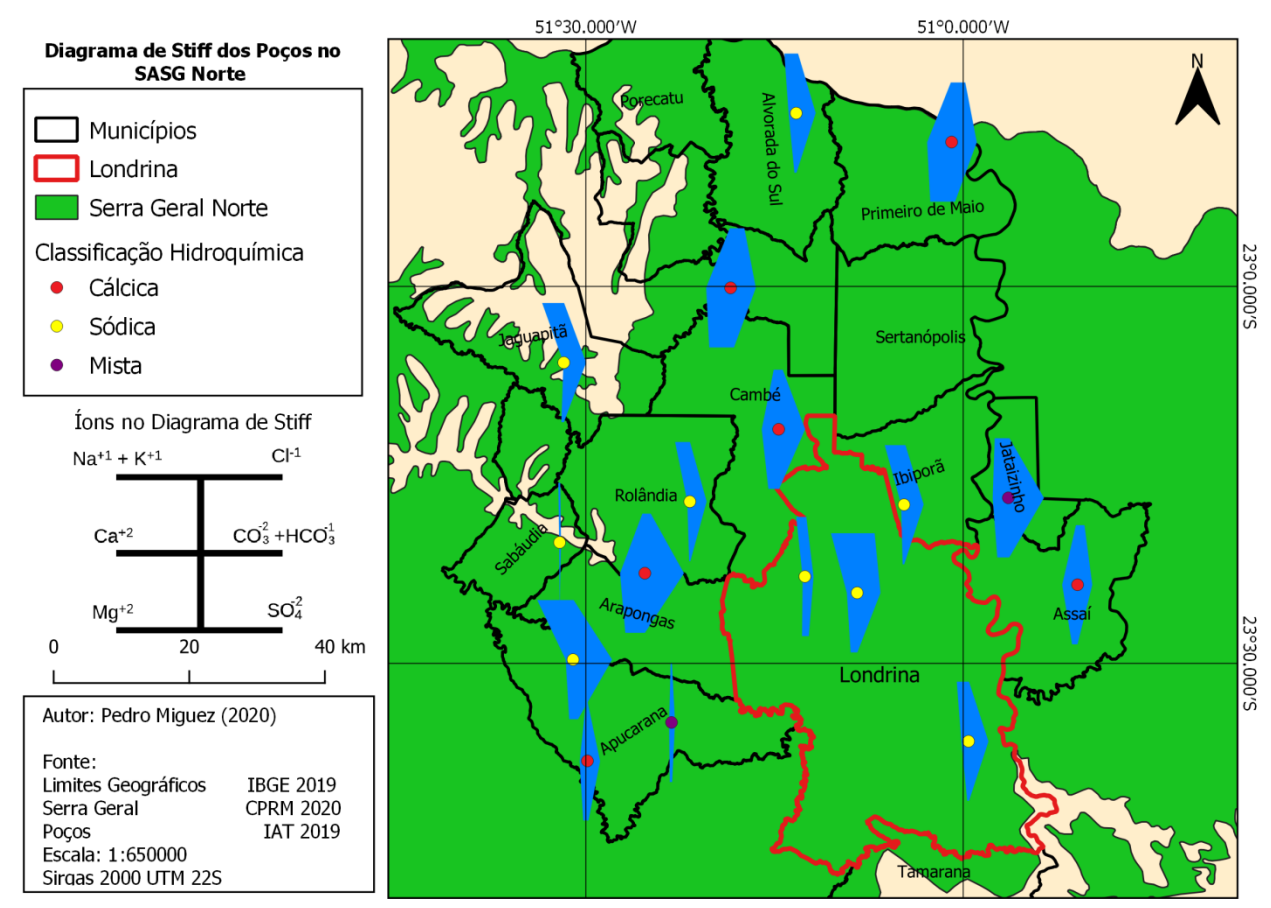

Figura 25: Diagramas de *Stiff* distribuídos pelo SASG norte

Fonte: Autoria própria (2020).

# <span id="page-51-1"></span>5.4 HIDROQUÍMICA DO AQUÍFERO GUARANI E INTERFERÊNCIA NO SASG

Dentro dos municípios descritos pela Tabela 2, no banco de dados do IAT, existe um total de 11 poços que coletam as águas do SAG. Destes, sete contém as análises necessárias, sendo que só cinco estão com erros dentro do aceitável. O SAG é menos utilizado na região devido aos maiores custos envolvidos na perfuração, manutenção e captação. Segundo Rocha (2017), em Londrina o custo médio de captação do SASG é de R\$: 0,19/m $^3$ , já no SAG o custo é de R\$: 0,45/m $^3\!$ .

Não foi possível encontrar poços do SAG no SIAGAS que não estejam no banco de dados do IAT. Os sete poços que foram classificados podem ser vistos na Tabela 9.

<span id="page-52-0"></span>

| Código | Cidade   | $Na+1$<br>mg/L | $K^{+1}$<br>mg/L | $Ca+2$<br>mg/L | $Mg^{+2}$<br>mg/L | $CI^{-1}$<br>mg/L | $CO_3^{-2}$<br>mg/L | HCO $_3^{-1}$<br>mg/L | SO $_4^{-2}$<br>mg/L | Erro   | Classificação                      |
|--------|----------|----------------|------------------|----------------|-------------------|-------------------|---------------------|-----------------------|----------------------|--------|------------------------------------|
| 16296  | Londrina | 39,80          | 0,30             | 3,85           | 1,40              | 0,49              | 24,06               | 49,60                 | 10,37                | 5,40%  | <b>Bicarbonatada</b><br>Sódica     |
| 27570  | Tamarana | 0,20           | 0,40             | 13             | 8,26              | 2,33              | 0,00                | 48,38                 | 0,00                 | 22,14% | <b>Bicarbonatada</b><br>Magnesiana |
| 45544  | Tamarana | 30.00          | 0,00             | 1,21           | 0,24              | 1,50              | 0,00                | 66,64                 | 16,18                | 3,03%  | Bicarbonatada<br>Sódica            |
| 8656   | Ibiporã  | 60,40          | 0,60             | 1,52           | 0,10              | 1,82              | 0,00                | 65,15                 | 30,61                | 21,65% | <b>Bicarbonatada</b><br>Sódica     |
| 8657   | Ibiporã  | 72,00          | 0,80             | 1,68           | 0,05              | 2,55              | 38,16               | 42,94                 | 34,50                | 8,14%  | <b>Bicarbonatada</b><br>Sódica     |
| 9953   | Londrina | 86,00          | 0,70             | 0,87           | 0,07              | 14,33             | 61,45               | 56,80                 | 26,16                | 1,28%  | Bicarbonatada<br>Sódica            |
| 15021  | Londrina | 81.40          | 1,50             | 0,81           | 0,22              | 22,35             | 59.70               | 58,51                 | 25,90                | 5,94%  | <b>Bicarbonatada</b><br>Sódica     |

Tabela 9: Poços na área regional pertencentes ao SAG

Fonte: Autoria própria (2020).

Todos os poços exceto o 27570 são de águas bicarbonatadas sódicas. Em relação ao balanço iônico, dois poços contêm erros altos acima de 20%. Os outros têm erros menores que 10%, porém se limitar o erro máximo das amostras pelo limite da Tabela 1, somente os poços 45544 e 9953 estariam dentro do limite. Dos poços da Tabela 9 ignoraramse aqueles com erro maior de 10%, sendo gerado o diagrama de *Stiff* destes poços. O diagrama é visível na Figura 26, e os poços assim como a profundidade e nível estático na Tabela 10.

<span id="page-52-1"></span>

| Código<br>do Poço | ∑Cátion (meq/L) | $\bar{\Sigma}$ Anion (meq/L) | Erro  | <b>Profundidade</b><br>(m) | Nível Estático<br>(m) |
|-------------------|-----------------|------------------------------|-------|----------------------------|-----------------------|
| 16296             | 2.046           | 1.837                        | 5,39% | 194                        | 42                    |
| 45544             | 1,385           | 1,472                        | 3.03% | 100                        | 73                    |
| 8657              | 3.241           | 2.753                        | 8.14% | 585                        | 105                   |
| 9953              | 3.808           | 3.907                        | 1,28% | 961                        | 17                    |
| 15021             | 3,638           | 4.098                        | 5,94% | 1053                       | 16                    |

Tabela 10: Somatório dos íons e profundidade dos poços

Fonte: Autoria própria (2020).

<span id="page-53-0"></span>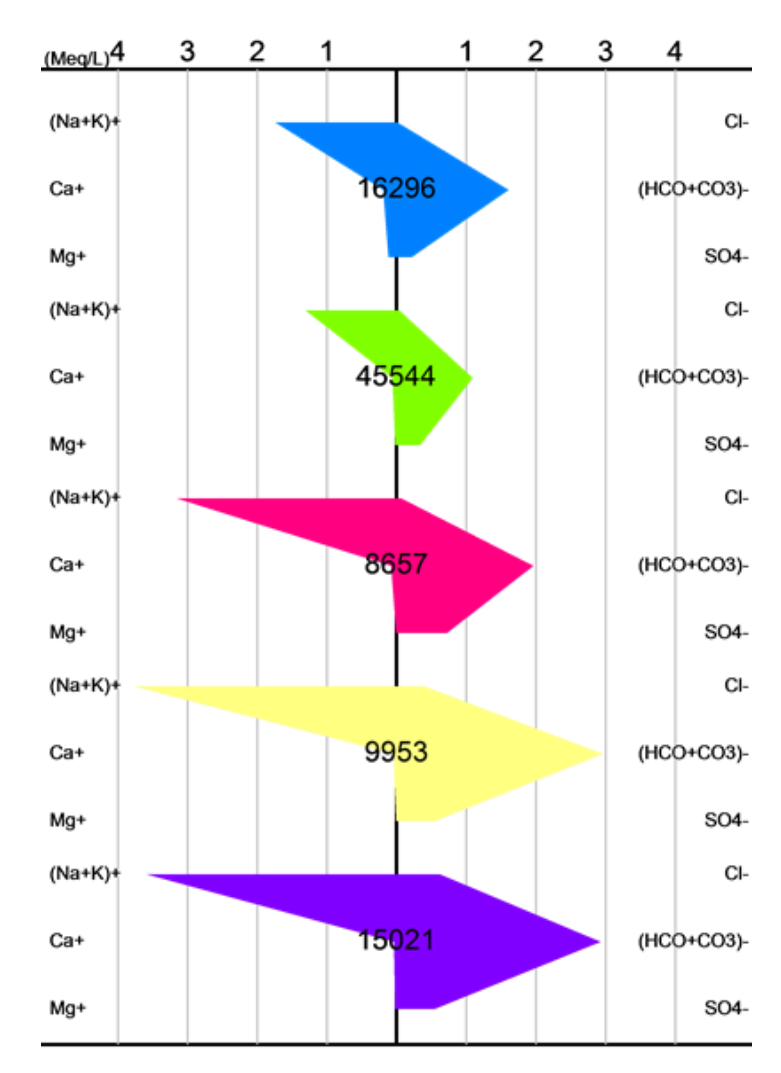

Figura 26:Diagrama de *Stiff* dos poços do SAG

Fonte: Autoria própria (2020).

Os diagramas da Figura 26 mostram como as águas do SAG seguem o mesmo padrão, sendo os vértices maiores de  $(Na^+ + K^+)$  e  $(HCO_{3}^{-1} + CO_{3}^{-2})$ . Outro fator observado é que no SAG os poços com maior profundidade são os mais mineralizados e com menor nível estático. Isto se deve a natureza confinada do aquífero, onde a água ascende devido à pressão hidrostática. Isto não ocorre no SASG, como observado na Tabela 8, onde os poços mais mineralizados são aqueles com menor nível freático e a profundidade do poço não se mostrou um padrão, tendo poços profundos pouco mineralizados.

Enquanto os diagramas de *Stiff* do SAG são bem uniformes, os diagramas do SASG tem uma diversidade de formas, variando consideravelmente. Porém, algumas amostras como a de código 22014 da Figura 24, têm semelhança com o formato do SAG o que pode ser justamente devido à interferência do intercâmbio hídrico entre o SAG ao SASG.

# <span id="page-55-0"></span>**6. CONCLUSÃO**

Em virtude do desenvolvimento do GDA foi possível extrair, compatibilizar e gerenciar os dados do SIAGAS e IAT produzindo posteriormente a classificação hidroquímica e balanço iônico dos poços. Através do GDA, foram descartados os poços com alto erro de balanço iônico cujos resultados não foram representativos. Nestes poços observaramse tanto dados ausentes quanto diferentes erros, podendo ser analíticos ou erros de cadastro no sistema de disponibilização. Dessa forma, o processo de seleção evitou análises errôneas, especialmente relacionadas a classificação hidroquímica.

Outra ferramenta adicionada ao GDA que foi fundamental para o sucesso no processamento dos dados hidroquímicos é a capacidade de geração dos diagramas de *Piper* e *Stiff.* Além disso, comparativamente, até mesmo com programas bastante difundidos no meio acadêmico para classificação hidroquímica como o Qualigraf*,* o GDA possui melhor precisão e resolução dos diagramas gerados, possibilita ainda plotar várias amostras no mesmo diagrama de *Stiff*, facilitando assim comparações e evitando a necessidade de uma figura por amostra.

Dentre os poços do SASG analisados observou-se uma clara predominância do ânion bicarbonato, como foi constatado por Rosa Filho et al. (2011) e Fraga (1986). Neste estudo as águas bicarbonatadas representaram 89,8% na área regional e 93,8% quando as análises se expandem ao aquífero como um todo. Esta predominância é conhecida e tem relação com o basalto e a formação do SASG.

A comparação dos bancos de dados entre o SIAGAS e IAT demonstrou as diferenças entre a área regional e o aquífero como um todo. Os três grupos predominantes (Bicarbonatadas cálcicas, sódicas e cálcio magnesianas) foram os mesmos, mas com uma diferença na distribuição. Sendo a mais expressiva a menor porcentagem de bicarbonatadas sódicas na área local, apenas 13,6% contra 26,9%, quando comparado com toda abrangência do aquífero.

Foi possível constatar a diferença de mineralização que ocorre entre os diversos poços do SASG. Na área local, quando comparado este teor nos poços, os de maior grau de mineralização tinham níveis estáticos bem mais profundos do que os menores.

Dentro da região estudada foram encontrados apenas onze poços do SAG, sendo que cinco continham erro inferior a 10% e puderam ser utilizados para a análise. O número reduzido de poços é devido ao maior custo envolvido em explorar este aquífero. Nos cinco poços a classificação hidroquímica foi a mesma, e através do diagrama de *Stiff* foi possível verificar que as amostram seguem o mesmo padrão, ao contrário do SASG onde observou-se padrões distintos com as águas sendo heterogêneas quando comparadas com o SAG.

O *software* desenvolvido, portanto, demonstrou ser uma ótima ferramenta para analisar, selecionar os dados diretamente do SIAGAS e classificá-los, possuindo funções não encontradas em outras ferramentas como remoção dos poços acima do erro limite e formatação dos diagramas, além de trabalhar com uma maior quantidade de dados. Utilizando o GDA foi possível entender a hidroquímica dos aquíferos e conhecer as especificidades do SASG e SAG na região do entorno de Londrina.

Está previsto em um trabalho sequencial a disponibilização deste *software* de forma gratuita, bem como futuras atualizações. Com isto, esperase que o *software* possa auxiliar pesquisadores em seus estudos voltados para compreensão hidrogeológica e ambiental de aquíferos.

# <span id="page-57-0"></span>**REFERÊNCIAS**

BITTENCOURT, A. V. L.; DA ROSA FILHO, E. F.; HINDI, E. C.; BUCHMANN FILHO, A. c. a influência dos basaltos e de misturas com águas de aquíferos sotopostos nas águas subterrâneas do sistema aquífero Serra- Geral na bacia do rio Piquiri, Paraná br. Águas Subterrâneas, 2003.

CÂMARA, G.; QUEIROZ, G. R. DE. Cap. 3 Arquitetura de sistemas de informação geográfica. Introdução à Ciência da Geoinformação, 2004.

CAVALCANTE, Itabaraci N. et al. QUALIDADE DAS ÁGUAS SUBTERRÂNEAS NA BACIA SEDIMENTAR DE IGUATU–ÁREA PILOTO IGUATU E QUIXELÔ, ESTADO DO CEARÁ. Águas Subterrâneas, n. 1, 2004.

COSTA FILHO, Waldir Duarte et al. COMPLEMENTAÇÃO DE ANÁLISES FÍSICO-QUÍMICAS PARA UTILIZAÇÃO EM ESTUDOS HIDROQUÍMICOS. Águas Subterrâneas, n. 1, 2002.

CPRM – SERVIÇO GEOLÓGICO DO BRASIL. Sistema de Informações de Águas Subterrâneas - SIAGAS. Rio de Janeiro, 2011. Disponível em: <http://siagasweb.cprm.gov.br/layout/>.Acesso em: 10 jun. 2020.

FACCO, J. et al. Classificação química e a qualidade das águas do Aquífero Guarani nas Regiões Hidrográficas do oeste de SC. 2017.

FEITOSA, F. A. C.; MANOEL FILHO, J.; FEITOSA, E. C.; DEMETRIO, J. G. A. Hidrogeologia: conceitos e aplicações. 2008.

FRAGA, C. G. Introdução ao zoneamento do Sistema Aquífero Serra Geral no estado do Paraná, 1986. Universidade de São Paulo.

FUNCEME. QualiGraf. Disponível em: <http://www3.funceme.br/qualigraf/>.

HASUI, Y.; RÉ CARNEIRO, C. D.; DE ALMEIDA, F. F. M.; BARTORELLI, A. Geologia do Brasil. .Beca-BALL, 2012.

MELO, Nathalia Zancarli Ruse de. Considerações hidroquímicas da água de poços que exploram o Sistema Aquífero Serra Geral (SASG) na região de Londrina-Pr. 2014. Trabalho de Conclusão de Curso. Universidade Tecnológica Federal do Paraná.

MICROSOFT. A Tour of the C# Language. Disponível em: <https://docs.microsoft.com/pt-br/dotnet/csharp/tour-of-csharp/>..

MSDN, Microsoft Developer Network. Welcome to the Visual Studio IDE. Disponível em: <https://docs.microsoft.com/pt-br/visualstudio/get-started/visual-studio-ide?view=vs-2019>.Acesso em: 01/12/2020.

Banco de Dados, Instituto Água e Terra, 2019

PALMER, Chase. The geochemical interpretation of water analyses. US Government Printing Office, 1911. Disponível em: <https://doi.org/10.3133/b479>. Acesso em: 01/12/2020.

PIPER, A. M. A graphic procedure in the geochemical interpretation of water-analyses. Eos, Transactions American Geophysical Union, 1944. <https://doi.org/10.1029/TR025i006p00914>. .Acesso em: 01/12/2020.

QGIS. Documentation for QGIS testing. Disponível em: <https://docs.qgis.org/testing/en/docs/index.html>. .Acesso em: 01/12/2020.

ROCHA, Diego Allysson. Proposta de exploração do Sistema Aquífero Serra Geral (SASG) e Sistema Aquífero Guarani (SAG) em LondrinaPR para o abastecimento público. 2017. Trabalho de Conclusão de Curso. Universidade Tecnológica Federal do Paraná.

ROSA FILHO, E. F. DA; HINDI, E. C.; MANTOVANI, L. E.; BITTENCOURT, A. V. L. Aquíferos do Estado do Paraná. 2011.

SANEPAR. Aquíferos fornecem 21% da água tratada consumida pelos clientes. Disponível em: <https://site.sanepar.com.br/noticias/aquiferos-fornecem-21-da-aguatratada-consumida-pelos-clientes>. Acesso em: 5/11/2019.

STIFF, H. A. The Interpretation of Chemical Water Analysis by Means of Patterns. Journal of Petroleum Technology, 1951. Disponível em: <https://doi.org/10.2118/951376-G>. Acesso em: 01/12/2020.

SENA, Shirley Feitosa Machado. Estudos hidroquímicos da água produzida de um determinado campo de petróleo da bacia potiguar. 2011. 141 f. Dissertação (Mestrado em Pesquisa e Desenvolvimento em Ciência e Engenharia de Petróleo) Universidade Federal do Rio Grande do Norte, Natal, 2011. Disponível em: < https://repositorio.ufrn.br/handle/123456789/12950>. Acesso em: 01/12/2020.

SZIKSZAY, Maria. Geoguímica das águas. Boletim IG-USP. Série Didática, n. 5, p. 132, 1993. Disponível em: < http://www.ppegeo.igc.usp.br/index.php/bigsd/article/view/3176>. Acesso em: 01/12/2020.

WHO, World Health Organization. Protecting Groundwater for Health: Managing the Quality of Drinking-water Sources. 2006. Disponível em: < https://apps.who.int/iris/bitstream/handle/10665/43186/9241546689 eng.pdf;jsessionid= 1270D3B002D0292046F314E863513F7A?sequence=1>. Acesso em: 1/12/2020.